# Physik der sozio-ökonomischen Systeme *mit dem Computer*

*JOHANN WOLFGANG GOETHE UNIVERSITÄT 22.10.2021*

*MATTHIAS HANAUSKE*

*FRANKFURT INSTITUTE FOR ADVANCED STUDIES JOHANN WOLFGANG GOETHE UNIVERSITÄT INSTITUT FÜR THEORETISCHE PHYSIK ARBEITSGRUPPE RELATIVISTISCHE ASTROPHYSIK D-60438 FRANKFURT AM MAIN GERMANY*

1. Vorlesung

Auch in diesem Semester (WS 2021/22) findet die Vorlesung und die Übungstermine nur Online statt.

# Plan für die heutige Vorlesung

- Festlegung der Übungsgruppentermine
- Internetseite der Vorlesung
- Lernplatformen OLAT und LON-CAPA
- Login-Accounts für den Remote Login auf den Server des Instituts für Theoretische Physik (ITP) der Goethe Universität
- Kurze Einführung in Python-Jupyter Notebooks und Maple
- Kurzer Überblick der Inhalte der Vorlesung
- Einführung in die Spieltheorie
	- Definition eines Spiels
	- Strategienmenge der Spieler
	- Präferenzordnung und Auszahlungsfunktion
	- Nash-Gleichgewichte und dominante Strategien
	- Das Gefangenendilemma, das Hirschjagd und Angsthasen Spiel

# Allgemeines zur Vorlesung

Ort und Zeit: Nur Online/Virtuell Live-Streaming (synchrone Lehrangebote, Zoom Meetings): Vorlesungstermine: Freitags von 15.00-17.00 Uhr Übungstermin 1: Freitags von 13.30-15.00 Uhr Übungstermin 2: Freitags von 17.00-18.30 Uhr

- Vorlesungs-Materialien (asynchronen Lehrangebote): http://th.physik.uni-frankfurt.de/~hanauske/VPSOC/ bzw. -frankfurt.de/~hanauske/ VPSOC / VPSOC2021.html
- Übungsaufgaben auf der Online-Lernplatform Lon Capa: http://lon-capa.server.uni-frankfurt.de/
- Weitere Materialien auf der Online-Lernplatform OLAT http://olat.server.uni-frankfurt.de
- Generelles zur Vorlesung: Bei erfolgreicher Teilnahme 5 Creditpoints Benoteter Schein mittels einer mündlichen Prüfung (30 Min.)
- Voraussetzungen: Laptop/PC mit Kamera und Ton Programmierkenntnisse von Vorteil

## Vorlesung besteht aus drei Teilen

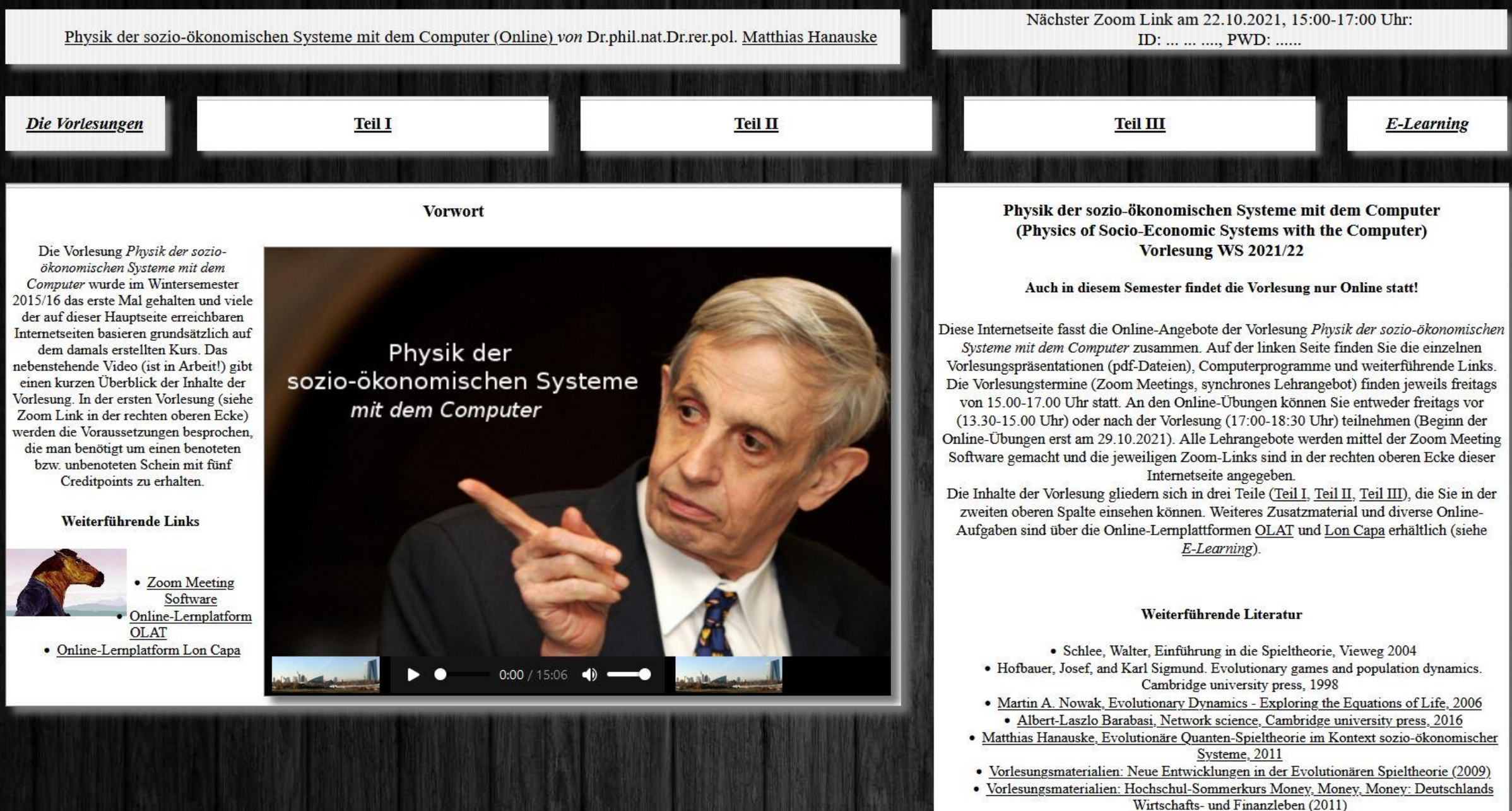

# Die OLAT Seite

#### http://olat.server.uni-frankfurt.de

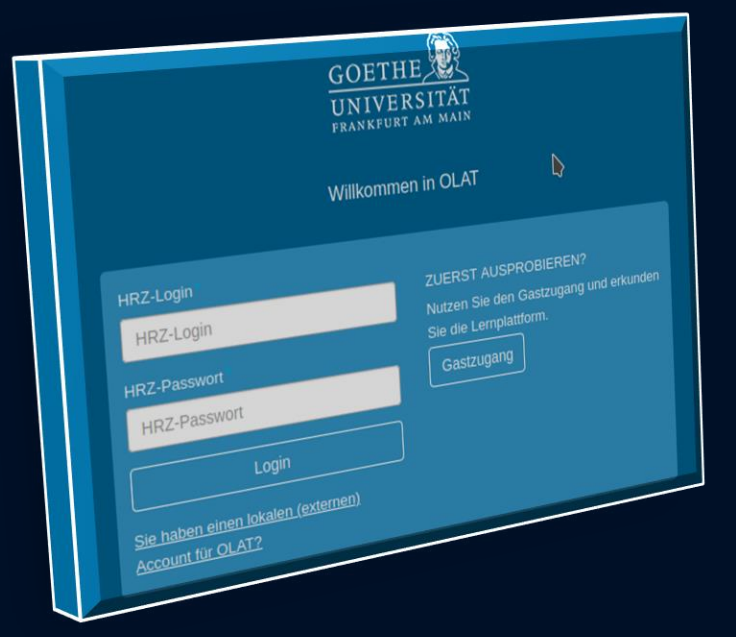

Auf der OLAT Seite des Kurses finden Sie die Jupyter Notebooks zum Ansehen und zum herunterladen

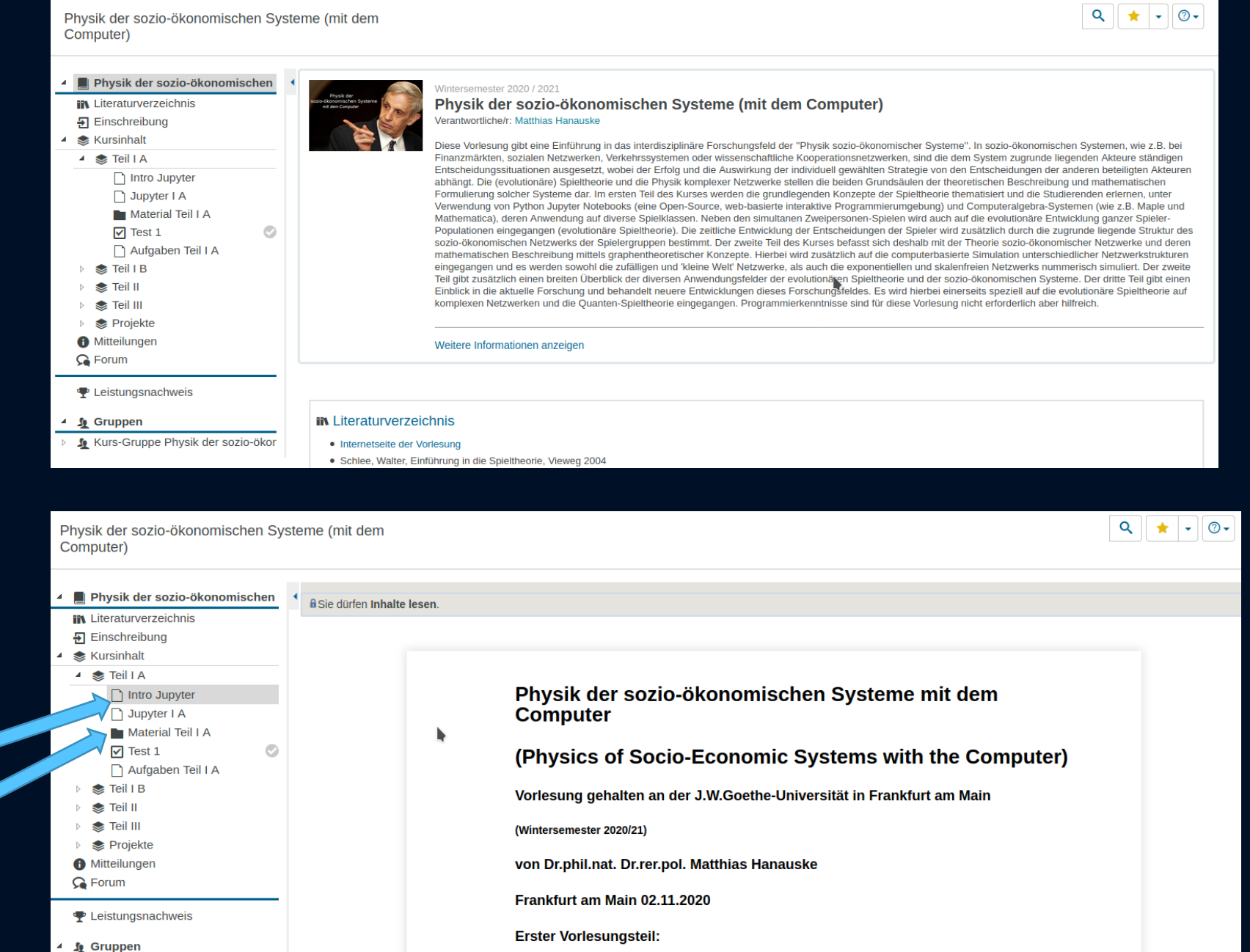

Eine kleine Einführung in Jupyter Notebooks

Physik der sozio-ökono...

Lehren & Lernen

Kurs-Gruppe Physik der sozio-ökor

Startseit

Kursangebote

# Die LON-CAPA Seite

http://lon-capa.server.uni-frankfurt.de/

Sie können sich hier auf der LON-CAPA Seite mit einloggen. Benutzerkennung und Passwort erhalten Sie per E-Mail

Notizen / Linksammlung & Evaluieren A Feedback <sup>3</sup> Drucken info

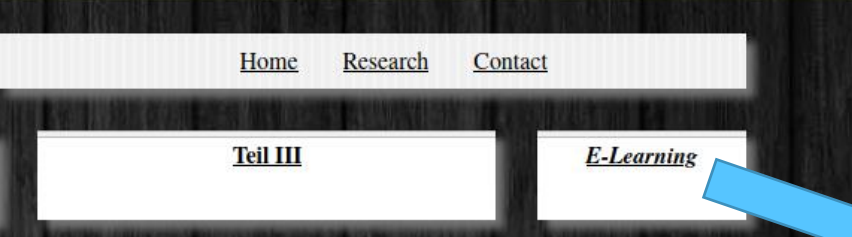

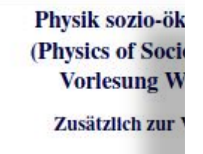

Diese Vorlesung gibt eine Ei

Sie finden die zu bearbeitenden Aufgaben des Kurses auf der rechten Seite unter "E-Learning"

sozio-ökonomischer Systeme. In sozio-ökonomischen Systemen, wie z.B. bei Finanzmärkten, sozialen Netzwerken, Verkehrssystemen oder wissenschaftliche Kooperationsnetzwerken, sind die dem System zugrunde liegenden Akteure ständigen Entscheidungssituationen ausgesetzt, wobei der Erfolg und die Auswirkung der individuell gewählten Strategie von den Entscheidungen der anderen beteiligten Akteuren abhängt. Die (evolutionäre) Spieltheorie und die Physik komplexer Netzwerke stellen die beiden Grundsäulen der theoretischen Beschreibung und mathematischen Formulierung solcher Systeme dar. Im ersten Teil des Kurses werden die grundlegenden Konzepte der Spieltheorie thematisiert und die Studierenden erlernen, unter ndung von Commutavalaghen Systeman (Maple und Mathematica) der Vorm

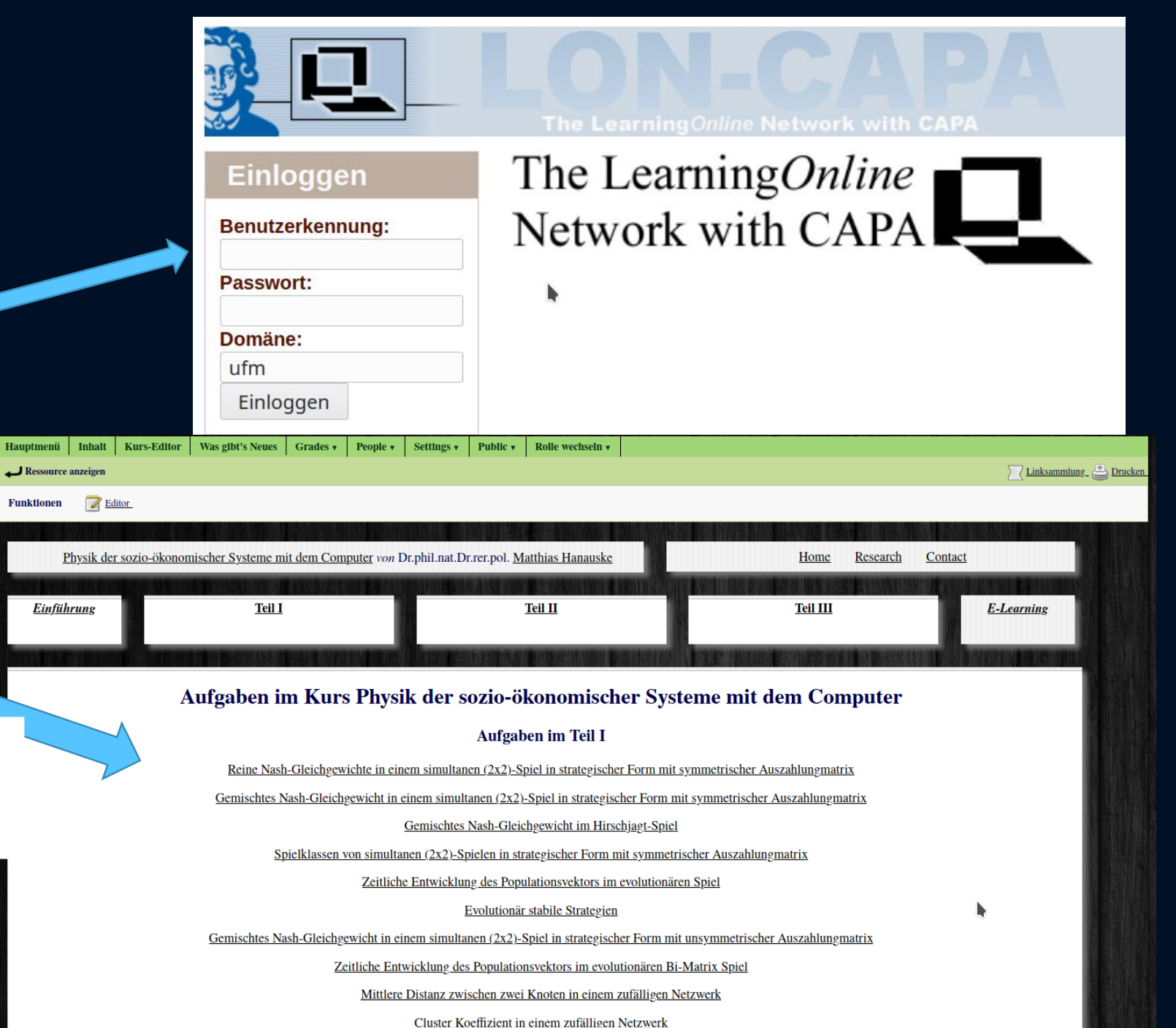

# Vergabe der Login Accounts und der Remote Login

Bevor wir uns mit der "Physik der sozio-ökonomischen Systeme" beschäftigen, werden zunächst einige technische Dinge erläutert. Um die in den Vorlesungen vorgestellten Computerprogramme ausführen zu können und die Aufgaben in den Übungsstunden zu bearbeiten, müssen Sie gewisse Programme auf Ihrem Computer installiert haben; bzw. einen *Remote Login* von Ihrem Computer auf den Server des Instituts für Theoretische Physik (ITP) der Goethe Universität machen. Sie benötigen hierzu einen Account für die Rechner des ITP! Bitte senden Sie hierfür eine e-mail an:

hanauske@itp.uni-frankfurt.de Betreff: Login ITP Name: … Goethe-HRZ Nummer: s….

Der Account für die Rechner des ITP wird Ihnen dann per E-Mail gesendet, falls nicht, dann melden Sie sich bitte. Mittels eines *Remote Login* können Sie sich durch einen Fernzugriff auf den Desktop des Servers des ITP verbinden und Anwendungsprogramme (z.B. Maple oder Mathematica) oder Simulationsprogramme (z.B. C++, Python, Jupyter Notebooks) ausführen und auf Ihrem Computer darstellen.

Auf der Internetseite der Vorlesung finden Sie Links und ein kleines Video das die einzelnen Schritte beschreibt, wie man einen *Remote Login* von einem Linux Betriebssystem zum Server des ITP der Goethe Universität aufbaut. Zusätzlich wird am Ende des Videos gezeigt wie man das Passwort des eigenen ITP-Account ändert (empfohlen!), das Computeralgebra-System Maple startet und wie man sich wie mache ich eine Ges ITP?<br>
Wie mache ich ein Server des ITP abmeldet.<br>
Videos entstammen der Vorlesung "ART mit dem Computer"

Wie führe ich eines der Maple-Worksheets The future ich eines der Maple-Workshee Wie mache ich einen "Remote Login"

siehe http://th.physik.uni-frankfurt.de/~hanauske/VARTC/

# Remote Login von anderen Betriebssystemen (z.B. Windows)

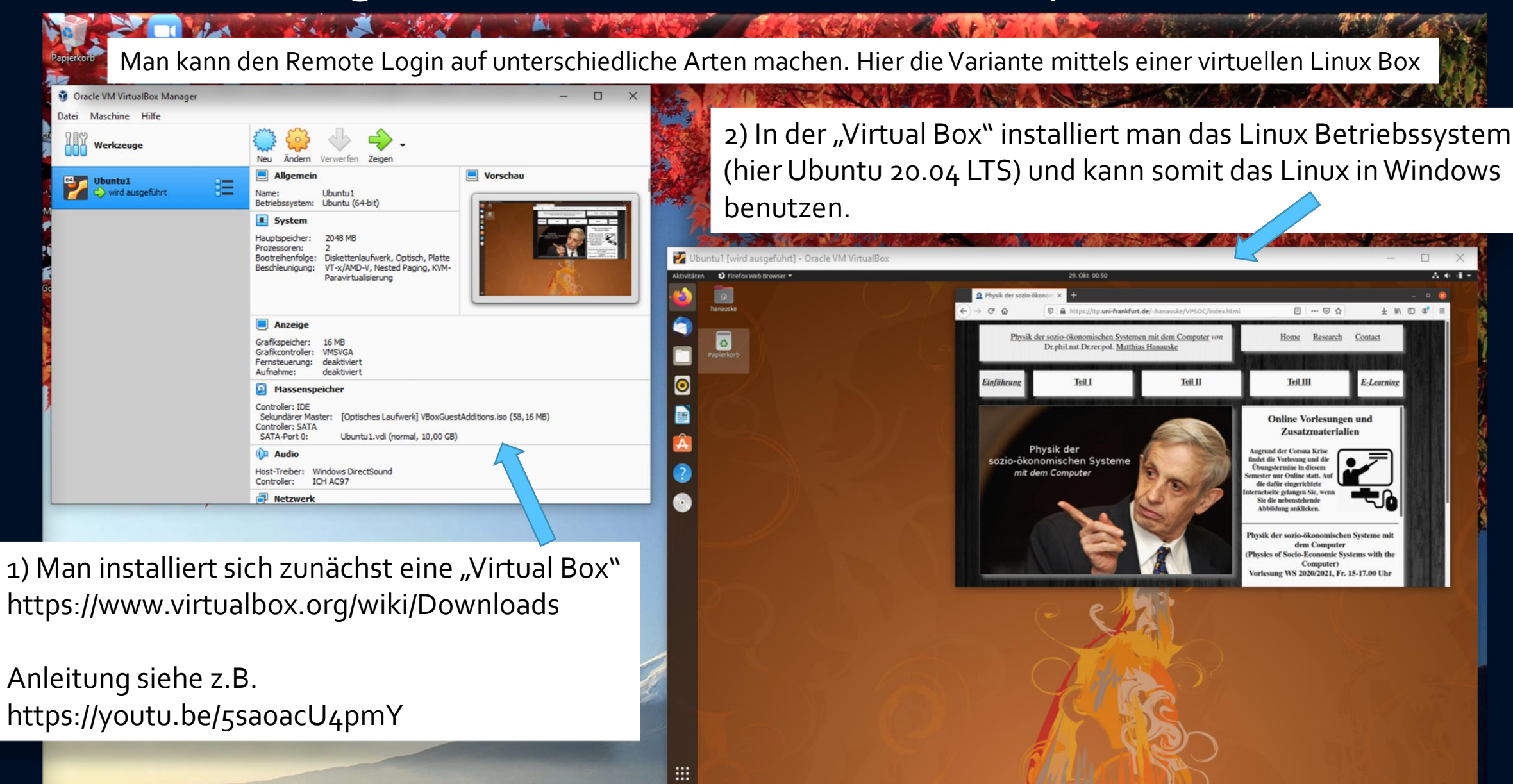

 $\circ$ 

## Remote Login von anderen Betriebssystemen (z.B. Windows)

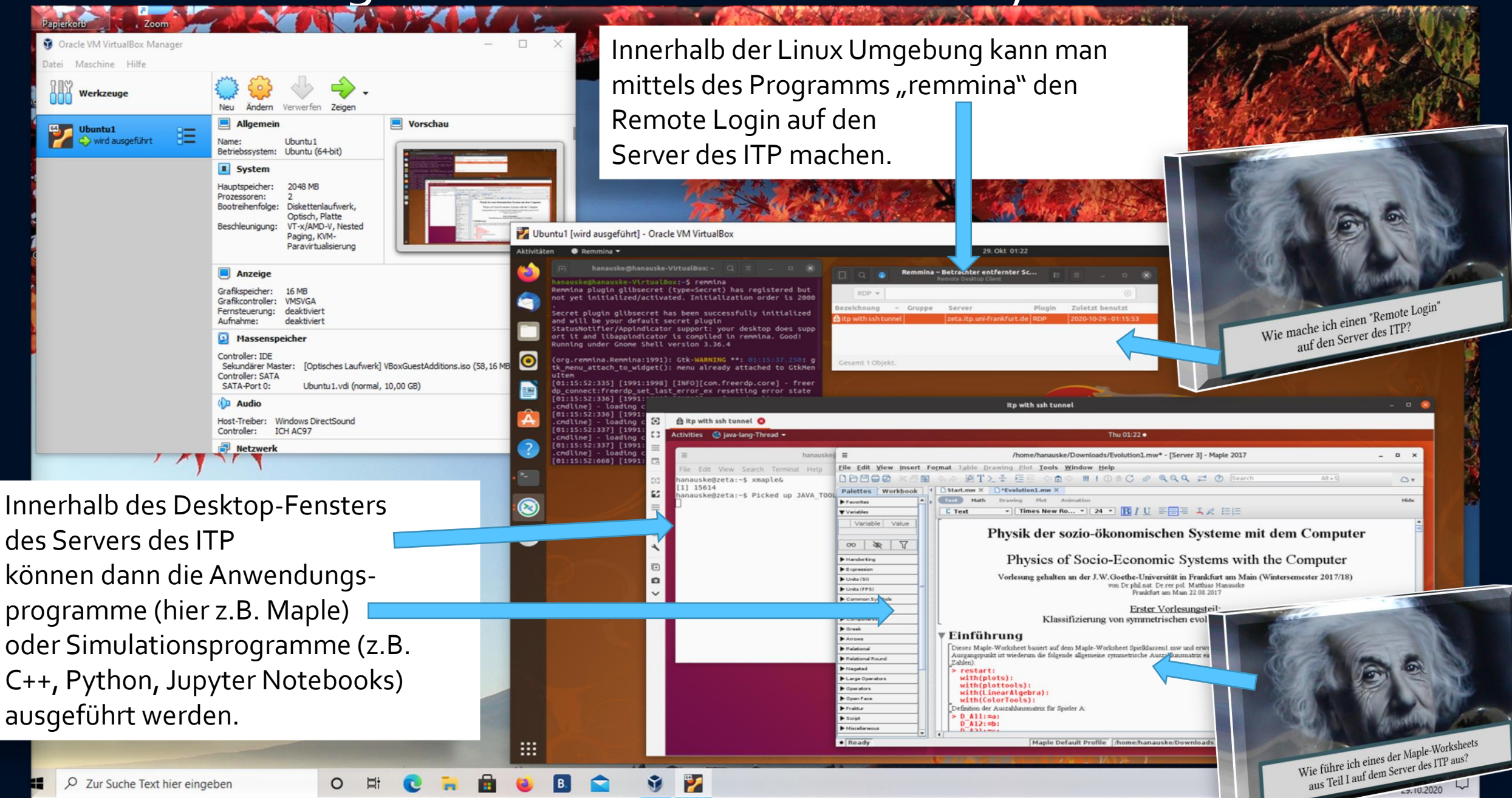

# Installation von Jupyter

Auf den Rechnern des ITP ist Python und Jupyter schon vorinstalliert und man started ein Jupyter Notebook in einem Linux-Terminal mit dem Befehl "jupyter-notebook".

Unter Windows kann man Jupyter recht einfach mittel Anaconda installieren

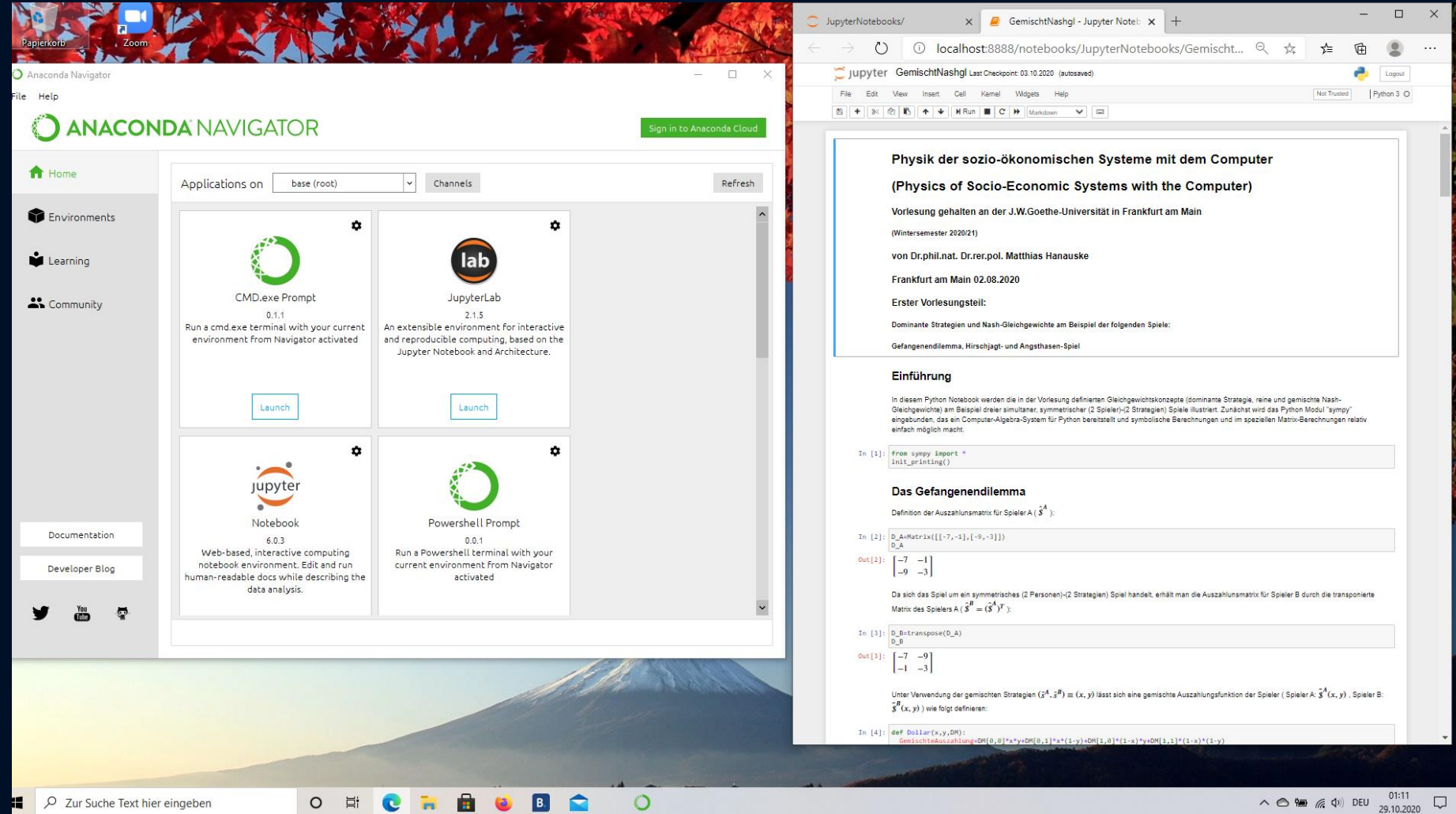

# Kurze Einführung in

Prabhu

Python 2 O

#### MapleWorksheets

#### Jupyter Notebooks C mayavi\_jupyter ☆ 要 至 己 論 四 ③ : C  $\triangle$  0 localhost:8891/notebooks/mayavi\_jupyter.jpynb C JUDV<sup>ter</sup> mayavi\_jupyter Last Checkpoint: 2 minutes ago (autosaved) Kernel Help Insert Cell

→ CellToolbar | 田 | | | | | | | |  $\mathcal{C}$  $H \tC$  Code R  $\uparrow$  $\overline{\phantom{a}}$ 

In [1]: from mayavi import mlab mlab.init notebook()

Notebook initialized with x3d backend.

In  $[2]$ :  $s = mlab.test plot3d()$ 

 $\bullet\bullet\bullet$ 

Fdi

 $In I.1:$ 

 $\leftarrow$ 

 $Out[2]:$ 

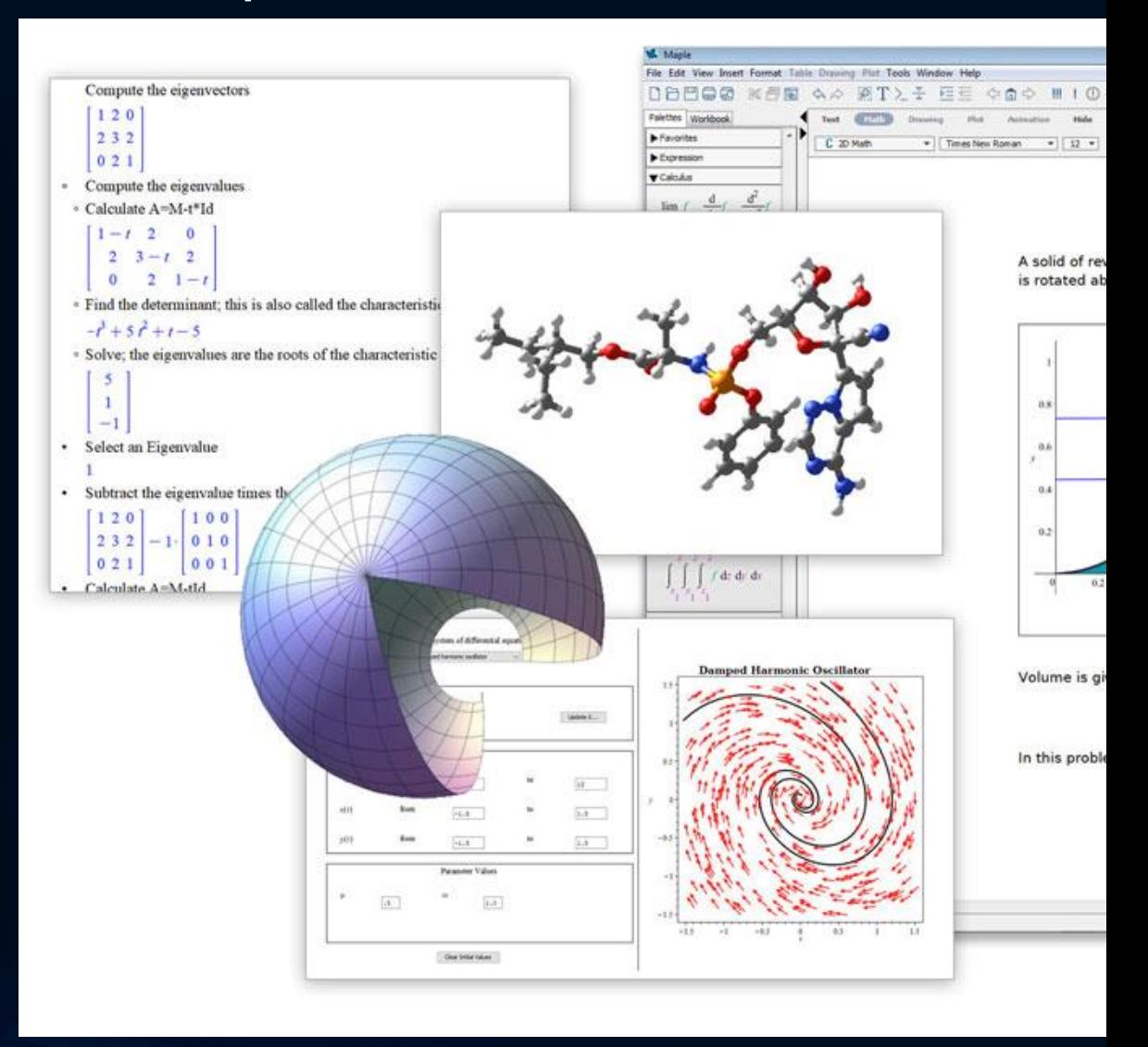

# Inhalte der Vorlesung

#### SPIELTHEORIE

EVOLUTIONÄRE SPIELTHEORIE

KOMPLEXE NETZWERKE

EVOLUTIONÄRE SPIELTHEORIE AUF KOMPLEXEN NETZWERKEN

VIRUSAUSBREITUNG AUF KOMPLEXEN NETZWERKEN

QUANTEN-SPIELTHEORIE

# Einführung

#### **Key Question**

How can one theoretically describe the time dependent evolution of the strategic behavior of an entire group of decision makers?

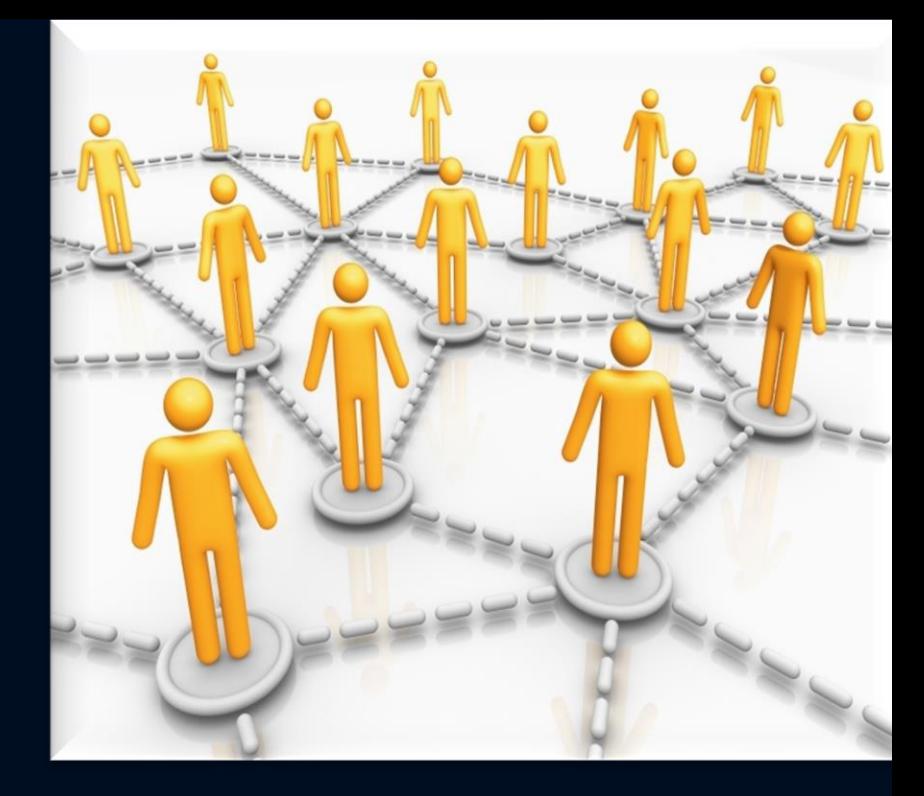

#### **Theoretical Models used to answer the question:**

(Evolutionary) Game Theory [von Neumann 1928, Nash 1950, Smith 1972, Weibull 1997, Szabó/Fáth 07]

#### Theory of complex networks

[Barabasi/Albert 02, Mendes/Dorogovtsev 02, Jackson 10]

# Einleitung

- Die Spieltheorie befasst sich mit Entscheidungssituationen, in denen der Erfolg des Einzelnen nicht nur vom eigenen Handeln, sondern auch von den Entscheidungen der anderen beteiligten Spieler (Akteure) abhängt.
- Ökonomische Entscheidungen betreffen in aller Regel nicht nur das Individuum selbst, sondern auch weitere wirtschaftliche Subjekte und deren Entscheidungen.
- Viele Wirtschaftwissenschaftler betrachten die Spieltheorie als die formale Sprache der ökonomischen Theorie.

# Ursprünge der Spieltheorie

• Johann (John) von Neumann veröffentlichte im Jahre 1928 die erste Arbeit über Spieltheorie (*J. von Neumann* **Zur Theorie der Gesellschaftsspiele**, Mathematische Annalen 100, 295-300 (1928)). Er war zu dieser Zeit als Privatdozent in Berlin tätig. 1930 übersiedelte er zur Princeton University und wurde dort 1931 Professor.

• Das erste, wegweisende Buch über Spieltheorie und ökonomisches Verhalten wurde 1944 von v. Neumann und Morgenstern veröffentlicht (*J. von Neumann und Oskar Morgenstern* **Theory of games and economic behaviour**, Princeton University Press, Princeton (1944))

Introduction Quantum Theory Classical Game Theory Quantum Game Theory Applications Summary  $\bullet$ 0000  $000$ 0000000000000000 Motivation: "Institute for Advance Study" in Princeton  $(1933 - 1950)$ 

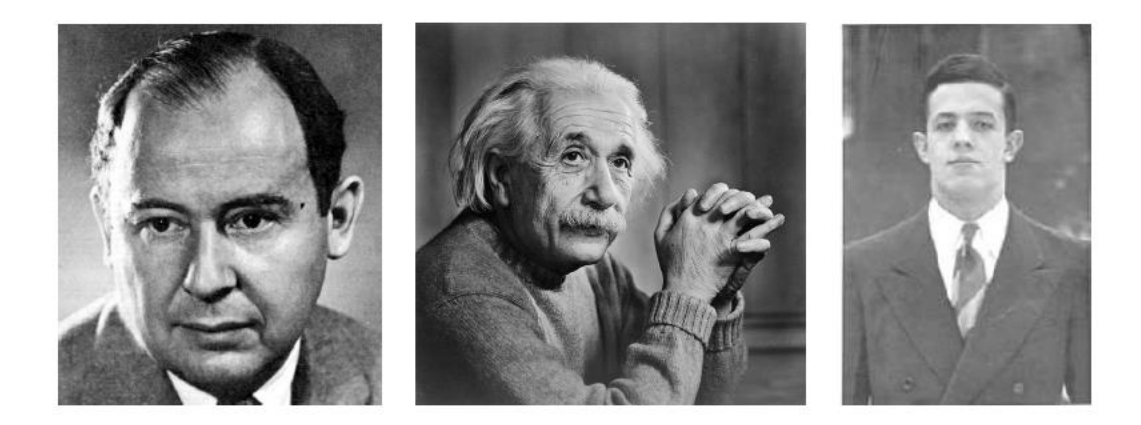

Figure: Johann von Neumann, Albert Einstein und John Forbes Nash Jr.

Johann (John) von Neumann. Zur Theorie der Gesellschaftsspiele. Mathematische Annalen, 100:295-300, 1928.

J. von Neumann. Mathematische Grundlagen der Quantenmechanik. Springer, 1932.

J. von Neumann and O. Morgenstern. The Theory of Games and Economic Behaviour. Princeton University Press, 1947.

Introduction Quantum Theory **Classical Game Theory** Quantum Game Theory Applications Summary  $00000$  $000$ 00000000000000000000 Motivation: "Institute for Advance Study" in Princeton  $(1933 - 1950)$ 

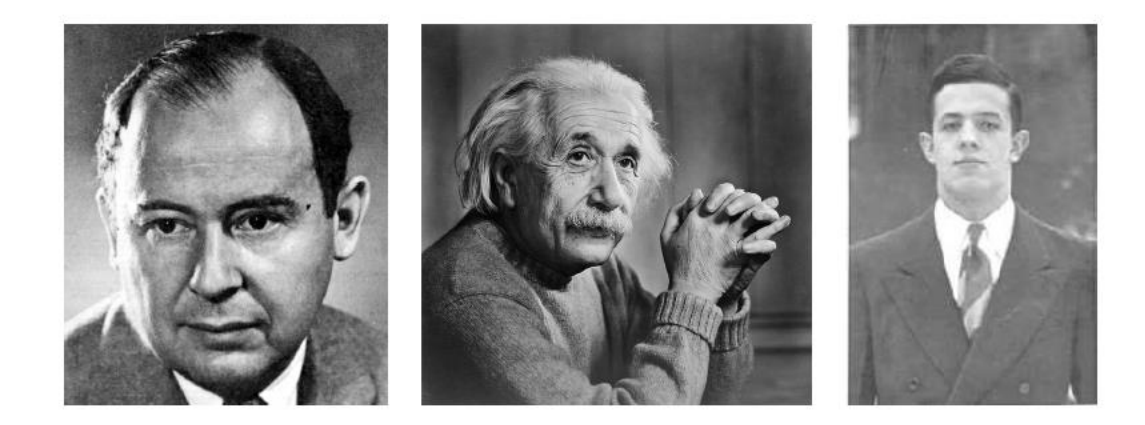

Figure: Johann von Neumann, Albert Einstein und John Forbes Nash Jr.

*Quantum Entanglement* and the "EPR-Paradoxon":

A. Einstein, B. Podolsky, and N. Rosen. Can Quantum-Mechanical Description of Physical Reality Be Considered Complete? Physical Review, 47:777-780, 1935.

Introduction Quantum Theory **Classical Game Theory** Quantum Game Theory Applications Summary  $00000$  $000$ 00000000000000000000 Motivation: "Institute for Advance Study" in Princeton  $(1933 - 1950)$ 

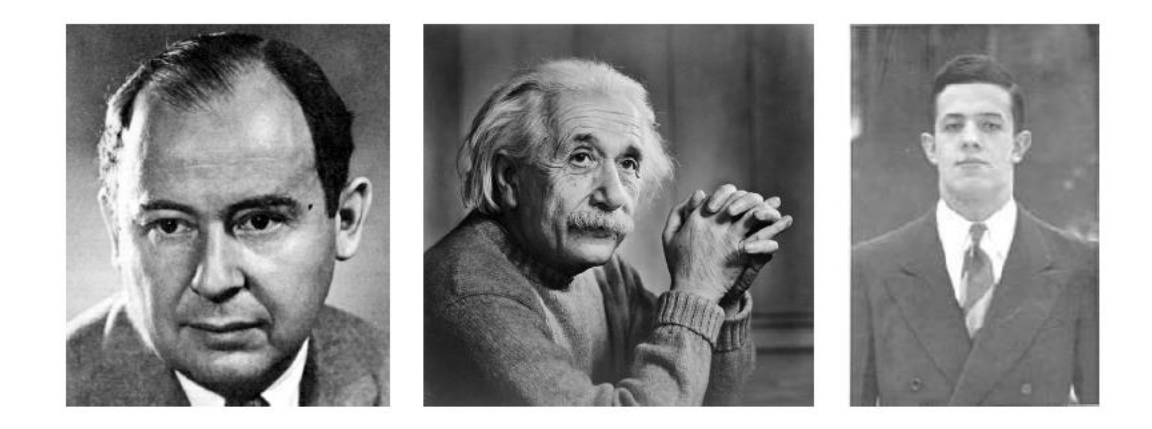

Figure: Johann von Neumann, Albert Einstein und John Forbes Nash Jr.

John F. Nash Jr. Equilibrium Points in N-person Games. Proceedings of the National Academy of Sciences, 36:48-49, 1950. John F. Nash Jr. The Bargaining Problem. Econometrica, 18:155-162, 1950.

John F. Nash Jr. Non-Cooperative Games. The Annals of Mathematics, 54(2):286-295, 1951.

# John Forbes Nash

### John Forbes Nash Jr. at Princeton university in 1949

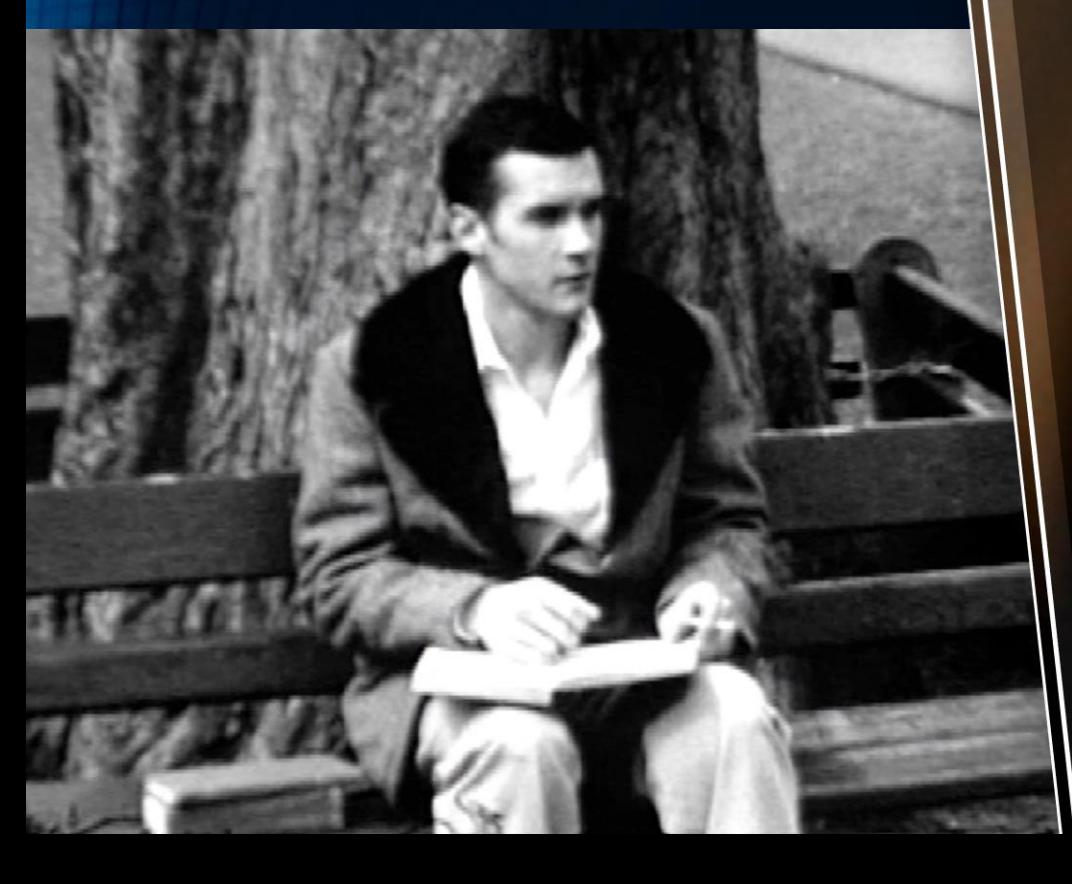

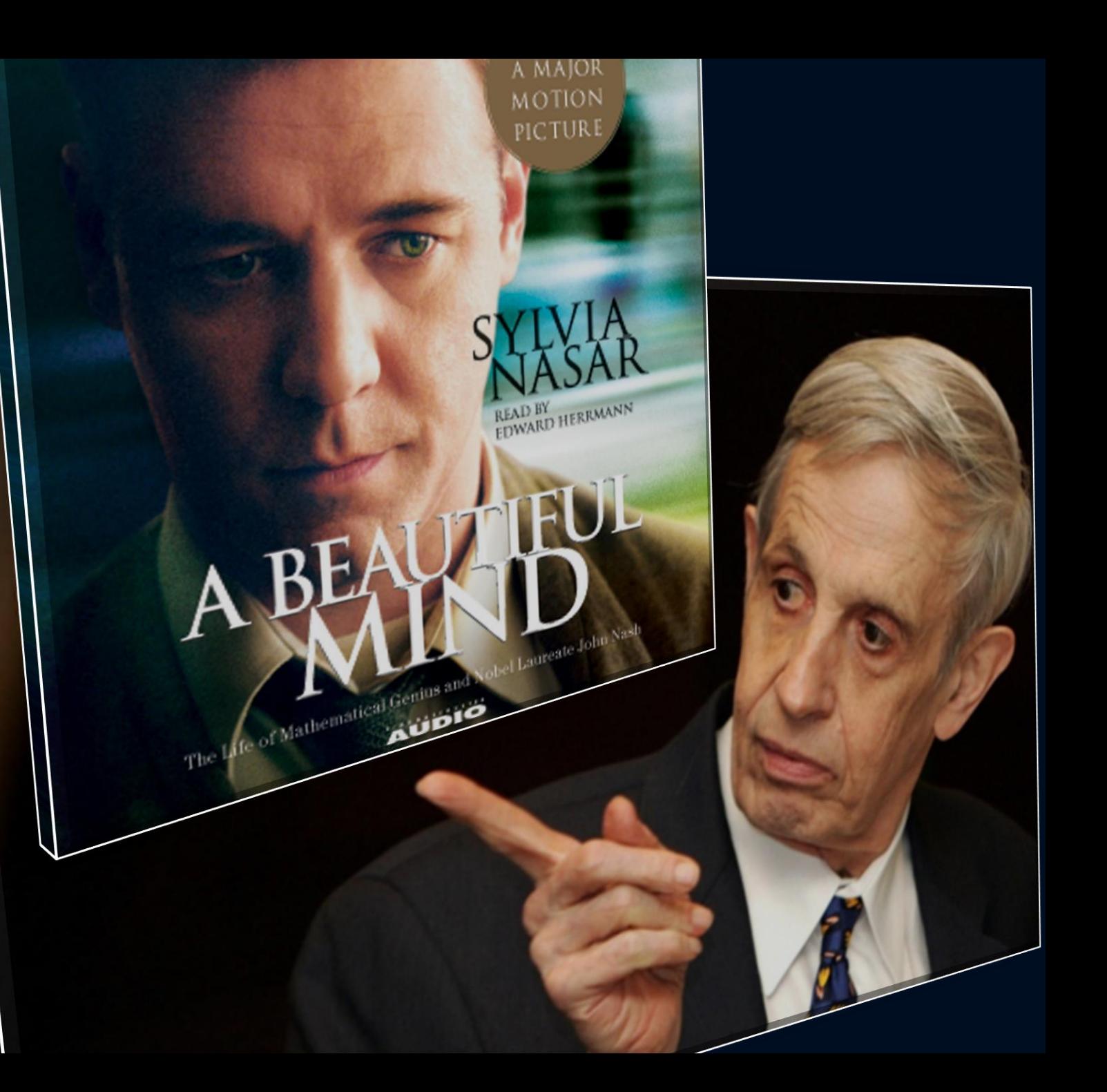

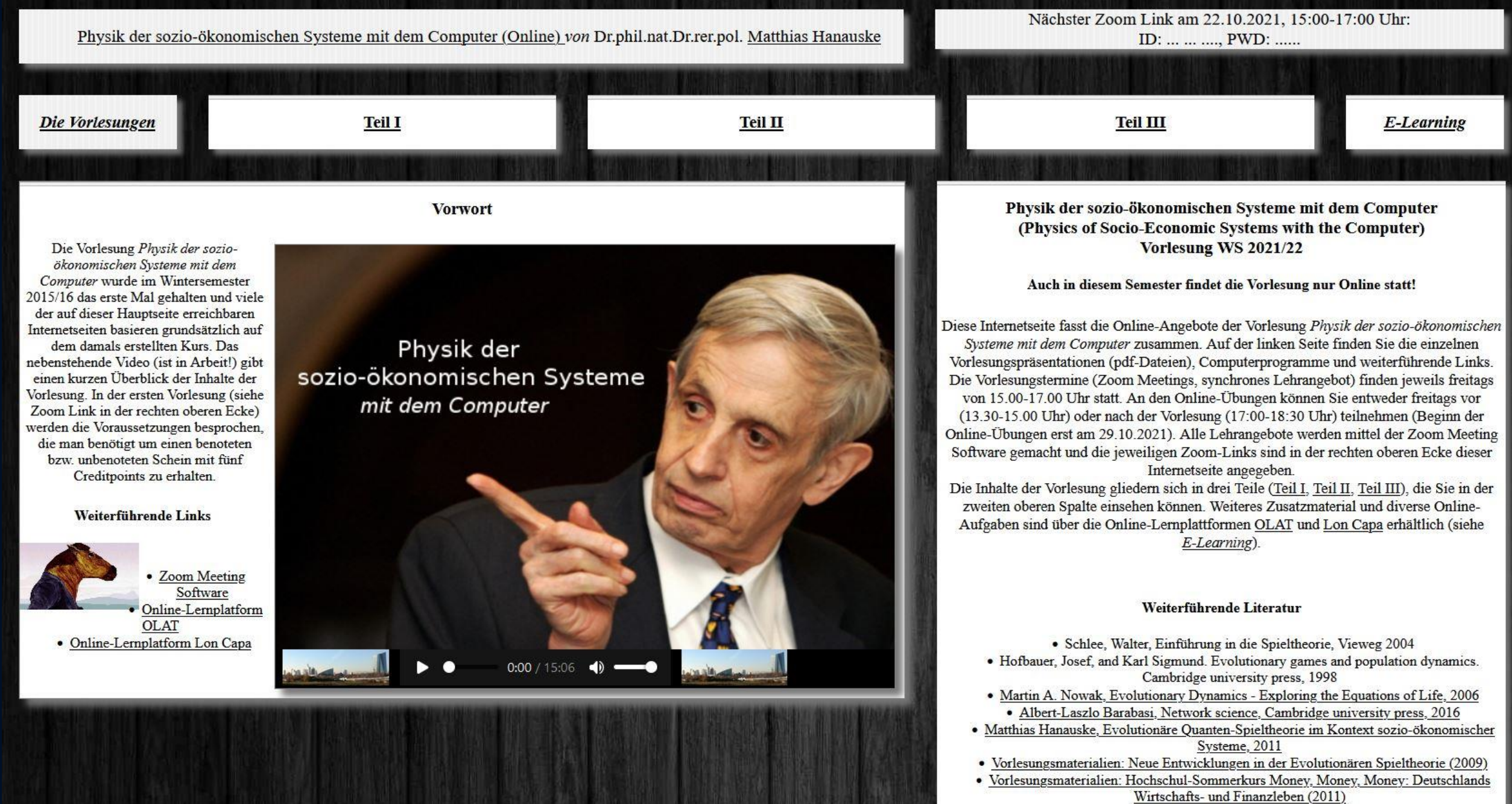

<u> De seu de la propiedad de la propiedad de la propiedad de la propiedad de la propiedad de la propiedad de la p</u>

 $\mathbf{H}$ 

**EUVE** 

https://fias.uni-frankfurt.de/~hanauske/VPSOC/T1/I-1-1.html

#### **I.1.1 Definition eines Spiels**

 $\sim$  ligo

 $\overline{1}$   $\overline{1}$   $\overline{$ 

19.10.2017

 $C^{1}$ EO

Die formale mathematische Definition eines Simultanen (N Spieler)-(m Strategien) Spiels in strategischer Form mit Auszahlung (siehe z.B. [2,3]) benötigt lediglich die Angabe dreier Größen: Die Menge  $\mathcal I$  der Spieler, die Menge (der Raum)  $\mathcal S$  der Strategien der Spieler und ihre Auszahlungsfunktion (Präferenzordnungen) \$.

Ein Spiel  $\Gamma := (\mathcal{I}, \mathcal{S}, \mathcal{S})$  in strategischer Form mit Auszahlung ist hinreichend definiert, wenn die folgenden drei Größen bekannt sind:

• Menge der Spieler:  $\mathcal{I} = \{1, 2, ..., N\}$ 

Die Menge der Spieler  $\mathcal I$  kann unter Umständen aus unterschiedlichen Teilmengen bestehen, die ihrerseits unterschiedliche Strategiemengen  $S$  besitzen. In sozio-ökonomischen Netzwerken stellen die Spieler die jeweiligen Knoten des Netzwerkes dar (näheres siehe Teil II).

• Menge der reinen Strategien der Spieler:  $S = S^1 \times S^2 \times \ldots \times S^N$ Jeder Spieler  $\mu \in \mathcal{I}$  besitzt eine eigene Menge an reinen Strategien  $\mathcal{S}^{\mu} = \{s_1^{\mu}, s_2^{\mu}, \ldots, s_{m_u}^{\mu}\}$ , wobei jede dieser  $m_{\mu}$ Strategien eine für ihn mögliche Entscheidung darstellt.

• Präferenzordnungen der Spieler, quantifiziert durch eine vektorwertige Auszahlungsfunktion:

 $x \equiv$ 

N<sub>i</sub>

 $\overline{\phantom{a}}$  0  $\overline{\phantom{a}}$ 

$$
\$ = \left( \$_^1, \$_^2, \ldots, \$_^N \right): \mathcal{S} \rightarrow \mathbb{R}^N
$$

Nachdem jeder Spieler (ohne die Entscheidung seiner Mitspieler zu kennen) eine Strategie aus seiner Strategienmenge  $S^{\mu}$ ausgewählt hat, beurteilt er die entstehende Strategienkombination  $\mathcal S$  entsprechend seiner Präferenzordnung (Auszahlungsfunktion)  $\mathcal{F}^{\mu}$ .

Um diese formale Definition im einzelnen zu erklären, beschränken sich die folgenden Darlegungen auf den einfachsten Fall des simultanen

 $w \equiv$ 

Spielbaum eines simultanen (2 Personen)-(2 Strategien) Spiels

**Definition des Spiels:**

Menge der Spieler: A und B

Menge der Strategien: 1 und 2

Auszahlungstabelle:

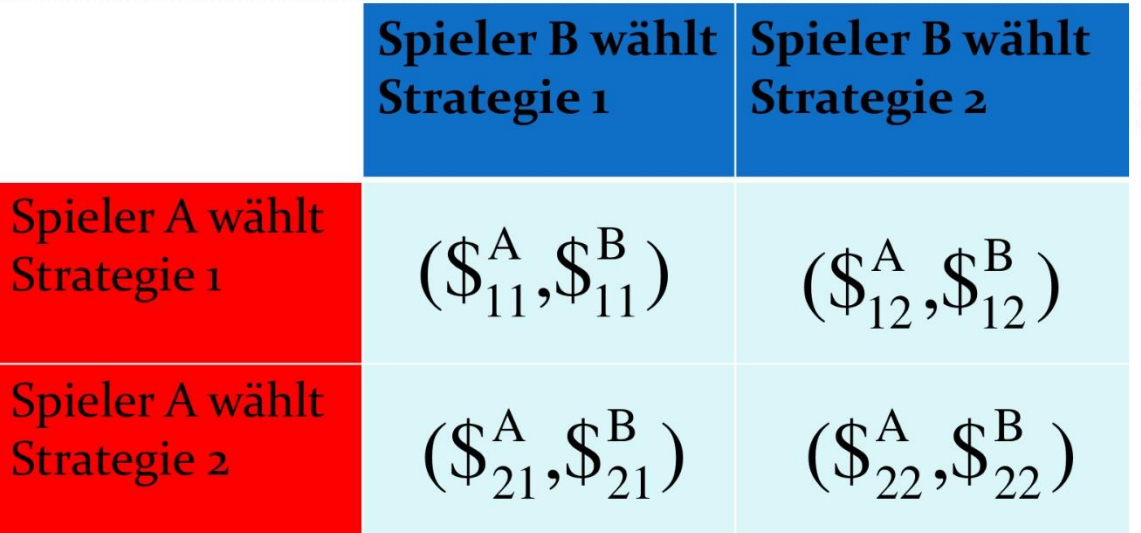

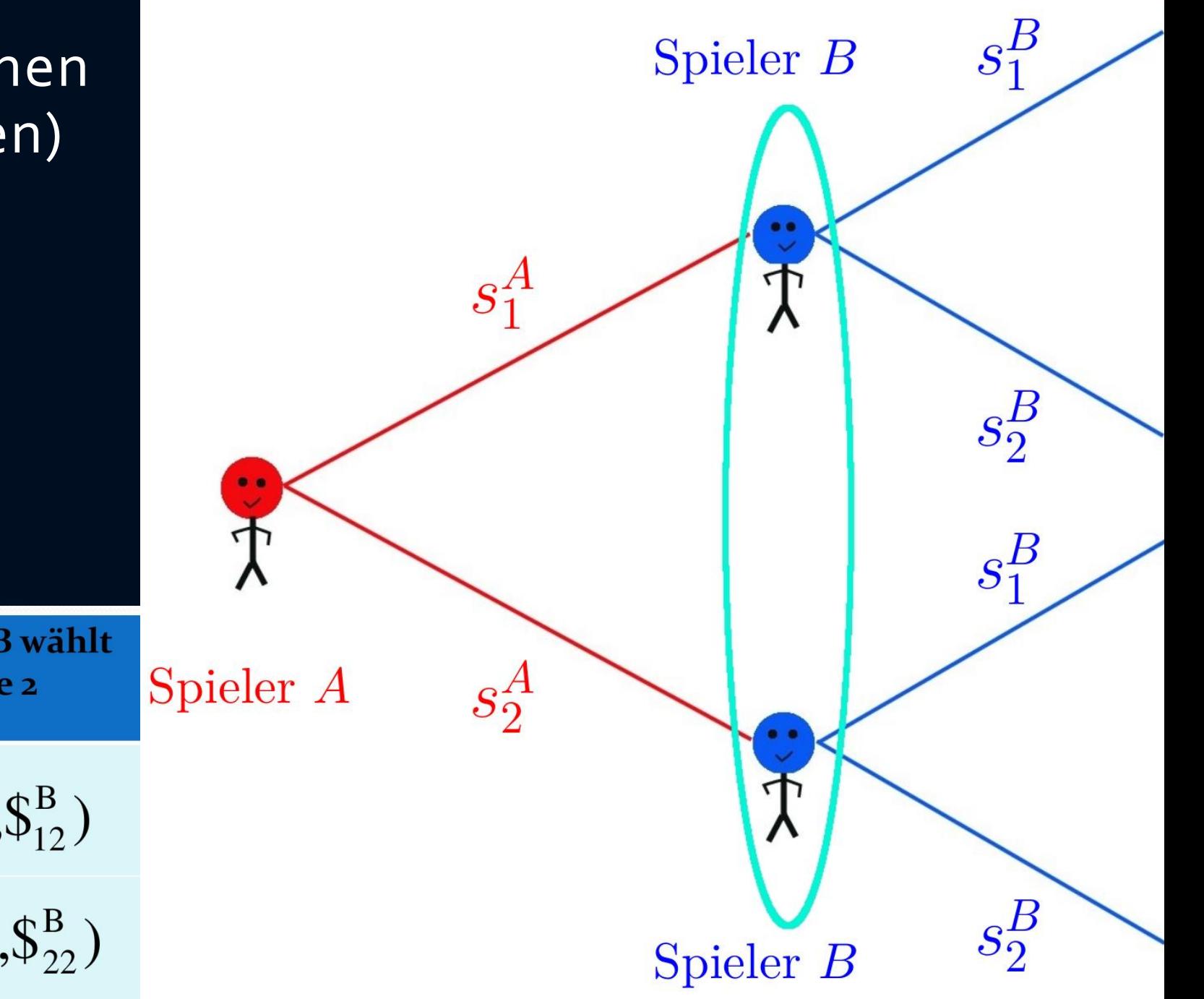

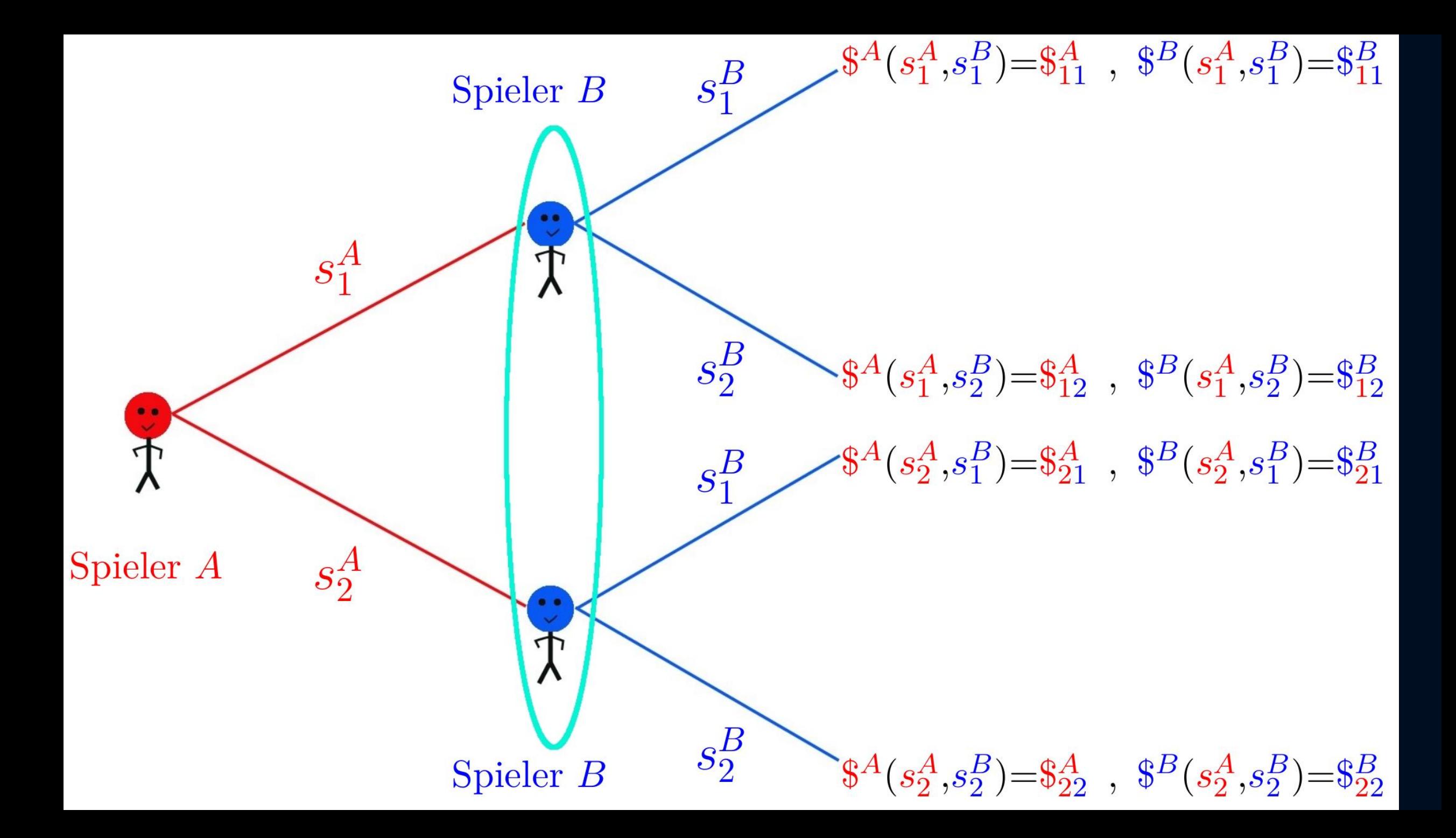

Teil I.1.1 Definition eines Spiels  $\times$ 

 $\mathbb{E}$ 

**LOVE**<br>Film

#### https://fias.uni-frankfurt.de/~hanauske/VPSOC/T1/I-1-1.html

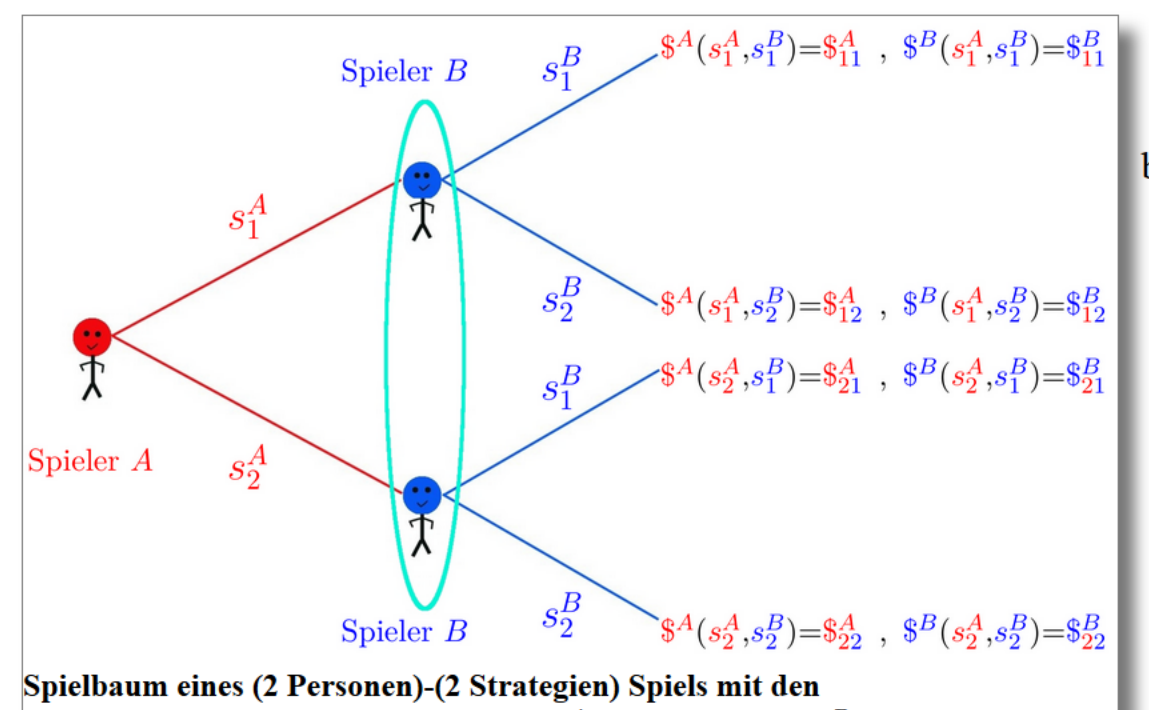

 $x \equiv$ 

NT.

 $\overline{\phantom{a}}$  0  $\overline{\phantom{a}}$ 

 ${\bf \mathtt{A}$ uszahlungsfunktionen für Spieler  $A$  (\$ $^A$ ) und Spieler  $B$  (\$ $^B$ ).

Die nebenstehende Abbildung stellt den Spielbaum eines simultanen (2 Personen)-(2 Strategien) Spiels dar. Beide Spieler (Spieler A und Spieler B) treffen die Entscheidung, welche der beiden reinen Strategien ( $s_1$  und  $s_2$ ) sie auszuwählen gedenken, zur gleichen Zeit, d.h. beim Zeitpunkt der Entscheidung wissen beide Spieler nicht, welche der Strategien der andere Spieler auswählt.  $\mathcal{L}^{\mu}$  (mit  $\mu = A, B$ ) bezeichnet die Auszahlung, welche den Spielern nach Bekanntgabe ihrer Entscheidung ausgezahlt wird. Die Auszahlungen der vier möglichen Strategienkombinationen werden im folgenden durch die Auszahlungsmatrizen \$ angegeben. Die oben angegebene Definition vereinfacht sich in

einem solchen  $(2 \times 2)$  Spiel somit wie folgt:

$$
\Gamma:=\left(\left\{A,B\right\},\mathcal{S}^A\times\mathcal{S}^B,(\hat{\$}^A,\hat{\$}^B)\right)
$$

 $(2 \vee 2)$  Spiel

 $Q$  ligo

 $C$ EO

Menge der reinen Strategien des Spielers A und B:

 $\mathcal{S}^A = \{s_1^A, s_2^A\}$ ,  $\mathcal{S}^B = \{s_1^B, s_2^B\}$ 

Auszahlungsmatrix der Spieler A und B:

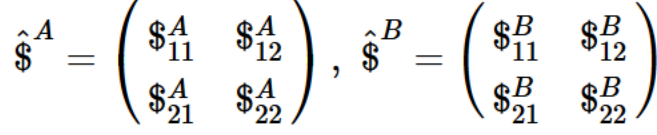

Die nebenstehende Abbildung zeigt den Spielbaum eines simultanen (2 Personen)-(2 Strategien) Spiels. Die ovale, türkisene Linie visualisiert den simultanen Charakter des Spiels; ohne diese, wäre der Spielablauf ein sequentieller und Spieler B wüste schon wie sich Spieler A entschieden hätte, bevor er seine Entscheidung trifft. Die vier möglichen Ausgänge des Spiels sind mit unterschiedlichen

 $w \equiv$ 

▲ in ?? ( DEU 19.10.2017

13:54

# Einfaches Beispiel

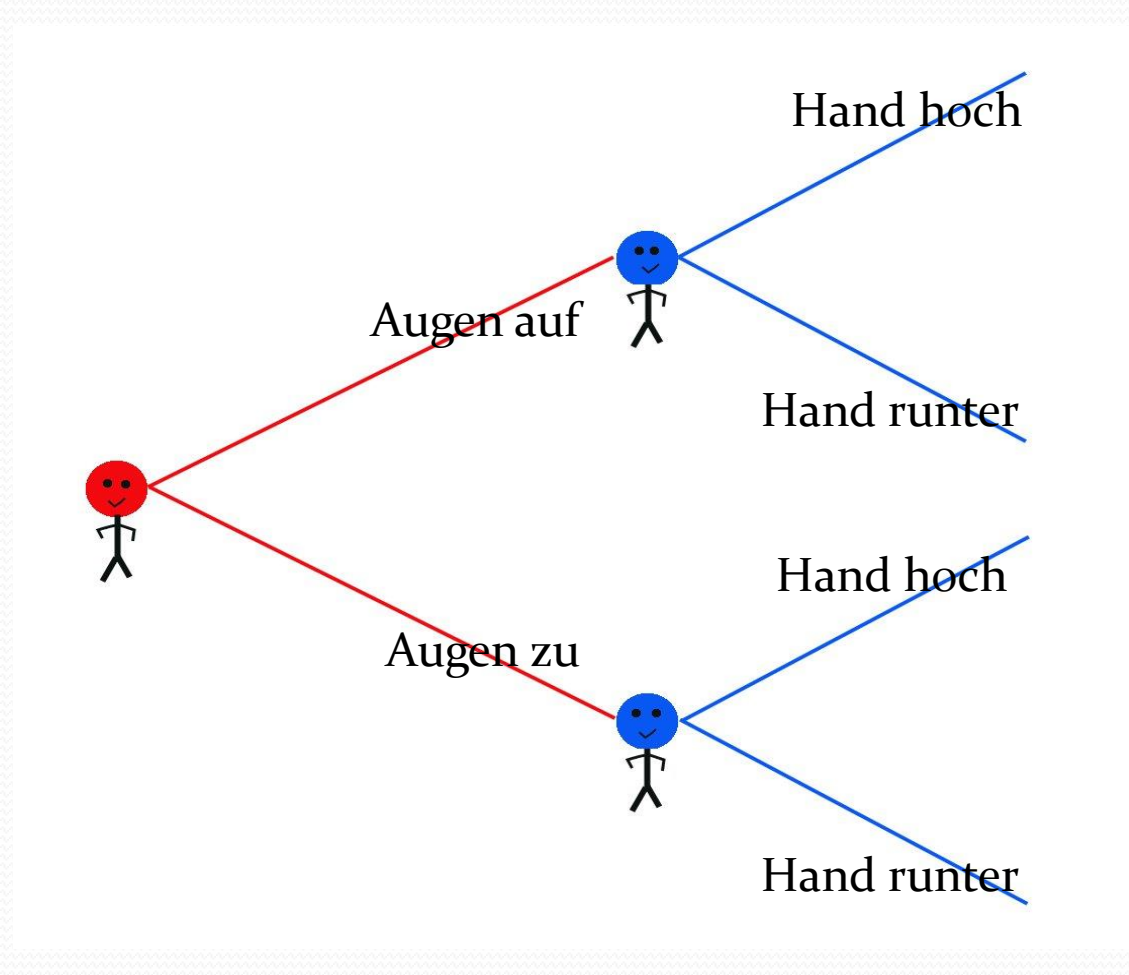

$$
s_1^2 \triangleq Hh \quad s_1^2 \triangleq Hr
$$
\n
$$
s_1^1 \triangleq Aa \quad (10, 10) \quad (0, 0)
$$
\n
$$
s_2^1 \triangleq Az \quad (0, 0) \quad (0, 0)
$$

2  $\sim$   $\bf{I}$ 

 $(2 - Personen) - (2 - Strategien)$  $-$  Spiel  $\Gamma$ :  $\Gamma$ : = (A, (S<sup>1</sup>, S<sup>2</sup>), (\$<sup>1</sup>, \$<sup>2</sup>)) *Menge* der Spieler :  $A = \{1,2\}$  $=$  {Alice, Bob} Strategienmenge des 1−ten Spielers (Alice):

 $S^1 = \{s_1^1, s_2^1\} = \{\text{Augen auf}, \text{Augen zu}\}$ Strategienmenge des 2−ten Spielers:  $S^2 = \{s_1^2, s_2^2\} = \{$ Hand hoch, Hand runter $\}$ Auszahlungsfunktion des 1−ten Spielers:  $$^1$ :  $S^1 \times S^2 \rightarrow \Re$  mit  $$^1$ (Augen auf, Hand hoch) = 10  $$^1$ (Augen auf, Hand runter) = 0  $$^1$ (Augen zu, Hand hoch) = 0  $$^1$ (Augen zu, Hand runter) = 0 Auszahlungsfunktion des 2. Spielers wie 1.

# Beispiel Nr.1

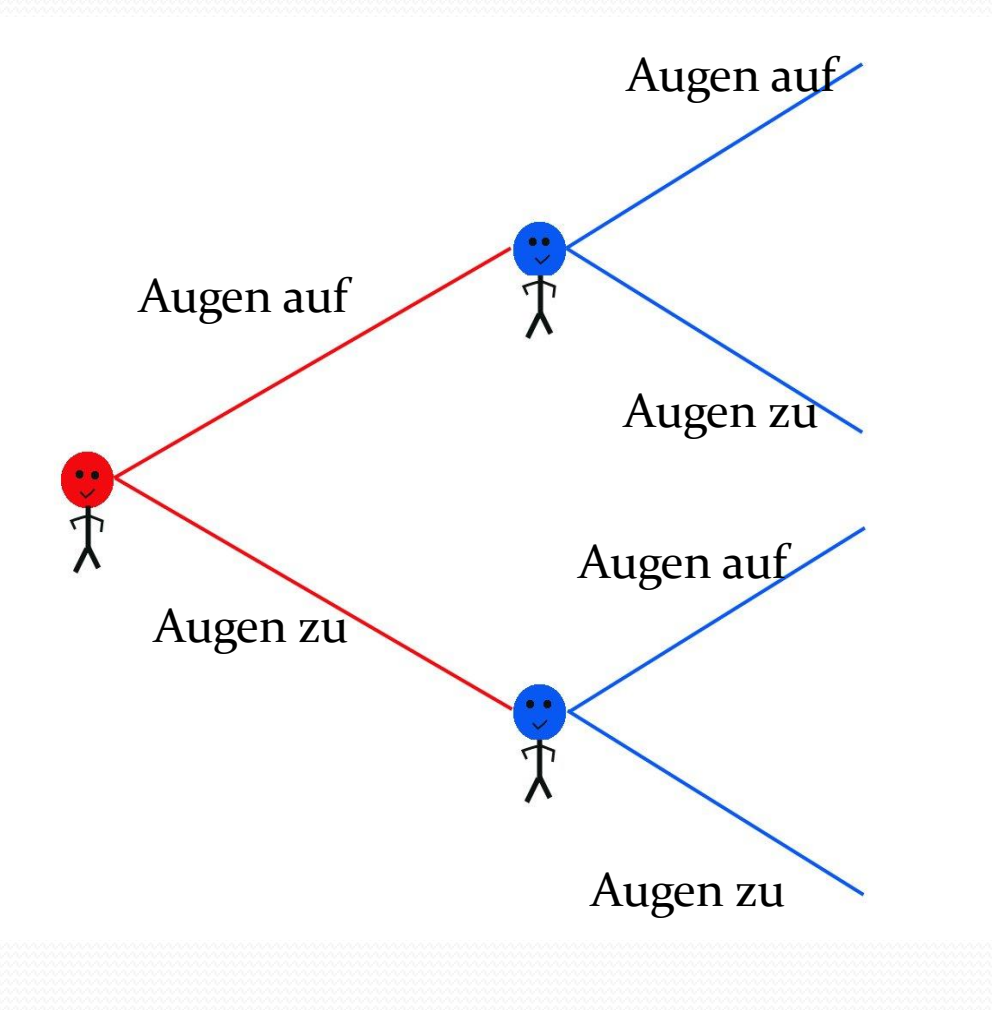

$$
s_1^2 \hat{=} Aa \quad s_1^2 \hat{=} Az
$$
\n
$$
s_1^1 \hat{=} Aa \quad (0, 0) \quad (2, -1)
$$
\n
$$
s_2^1 \hat{=} Az \quad (-1, 2) \quad (1, 1)
$$

 $\int^{1}(Az, Az) = 1$  und  $\int^{2}(Az, Az) = 1$  $\int^{1}(Az, Aa) = -1$  und  $\int^{2}(Az, Aa) = 2$  $\mathbb{S}^1(Aa, Az) = 2 \text{ und } \mathbb{S}^2(Aa, Az) = -1$ Menge der Spieler :  $A = \{1,2\} = \{\text{Alice, Bob}\}\$ <br>
Strategienmenge des 1 - ten Spielers (Alice):<br>  $S^1 = \{s_1^1, s_2^1\} = \{\text{Augen aut, Augen zu}\} = \{\text{Aa, Az}\}\$ <br>
Strategienmenge des 2 - ten Spielers :<br>  $S^2 = \{s_1^2, s_2^2\} = \{\text{Augen aut, Augen zu}\} = \{\text{Aa, Az$  $:=(A, (S^1, S^2), (\$^1, \$^2))$  $(2-Personen) - (2-Strategien) - Spiel \Gamma$ :  $^{1}(Aa, Aa) = 0$  und  $\delta^{2}(Aa, Aa) = 0$  $1: S^1 \times S^2 \to \mathfrak{R}$  und  $\mathfrak{S}^2: S^1 \times S^2 \to \mathfrak{R}$  mit  $21 - 1$   $\Lambda$  $2J - 1$  $2^{2}$   $2^{1}$   $-1$  $1, 921 - 14$  $A^2 = \{s_1^2, s_2^2\} = \{Augen \text{ auf }, Augen \text{ zu}\} = \{Aa, Az\}$  $1<sub>1</sub>$   $\leq$   $\Lambda$   $\leq$  $2J - 11$  $1 -11 = 1$  $1, 92$  J –  $11$  $A^1 = \{s_1^1, s_2^1\} = \{Augen auf, Augen zu\} = \{Aa, Az\}$ (2 – Personen) – (2 – Strategien) – Spiel Γ:<br>
Γ := (A, (S<sup>1</sup>, S<sup>2</sup>), (\$<sup>1</sup>,\$<sup>2</sup>))<br> *Menge* der Spieler : A = {1,2} = {Alice, Bob}

# Evolutionäre Spieltheorie

Die evolutionäre Spieltheorie betrachtet die zeitliche Entwicklung des strategischen Verhaltens einer gesamten Spielerpopulation.

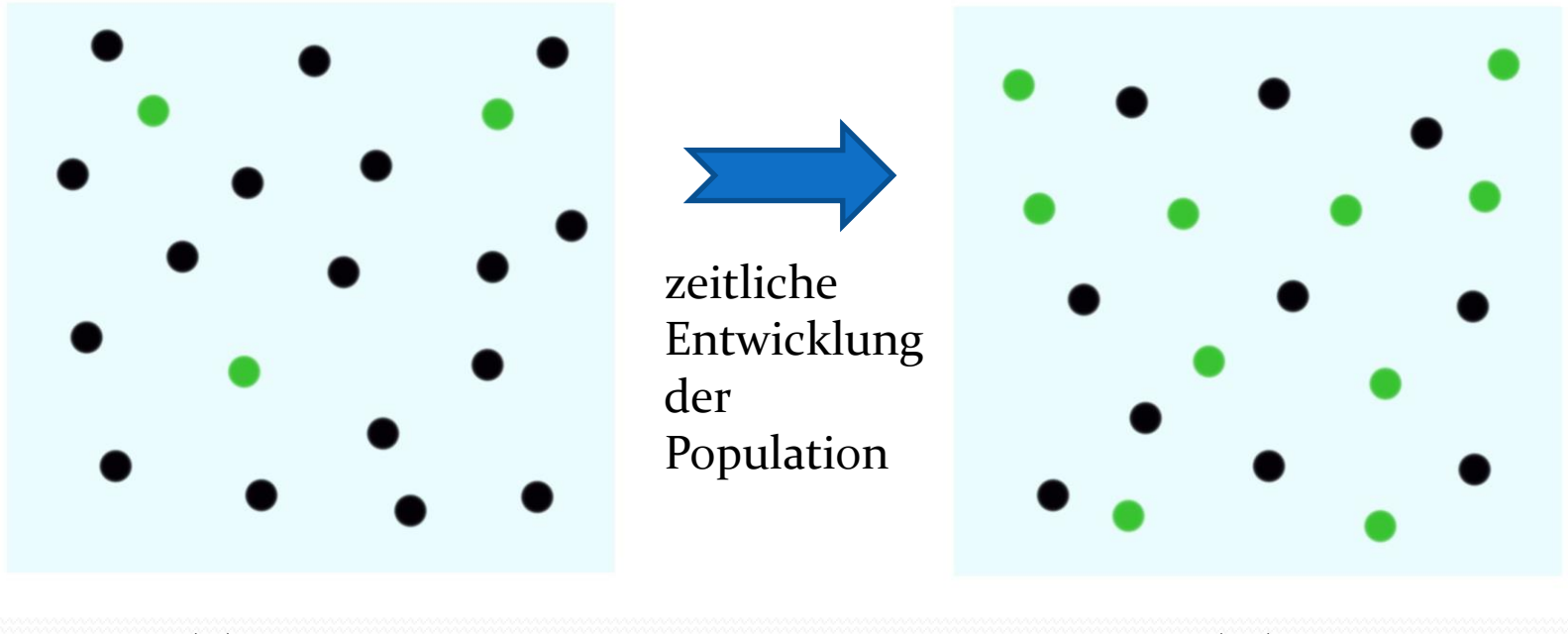

 $x(0)=0.15$   $x(10)=0.5$ 

Mögliche Strategien: (grün, schwarz), Parameter t stellt die "Zeit" dar. x(t) : Anteil der Spieler, die im Zeitpunkt t die Strategie "grün" spielen.

# Evolutionäre Spieltheorie

Die einzelnen Akteure innerhalb der betrachteten Population spielen ein andauernd sich wiederholendes Spiel miteinander, wobei sich jeweils zwei Spieler zufällig treffen, das Spiel spielen und danach zu dem nächsten Spielpartner wechseln .

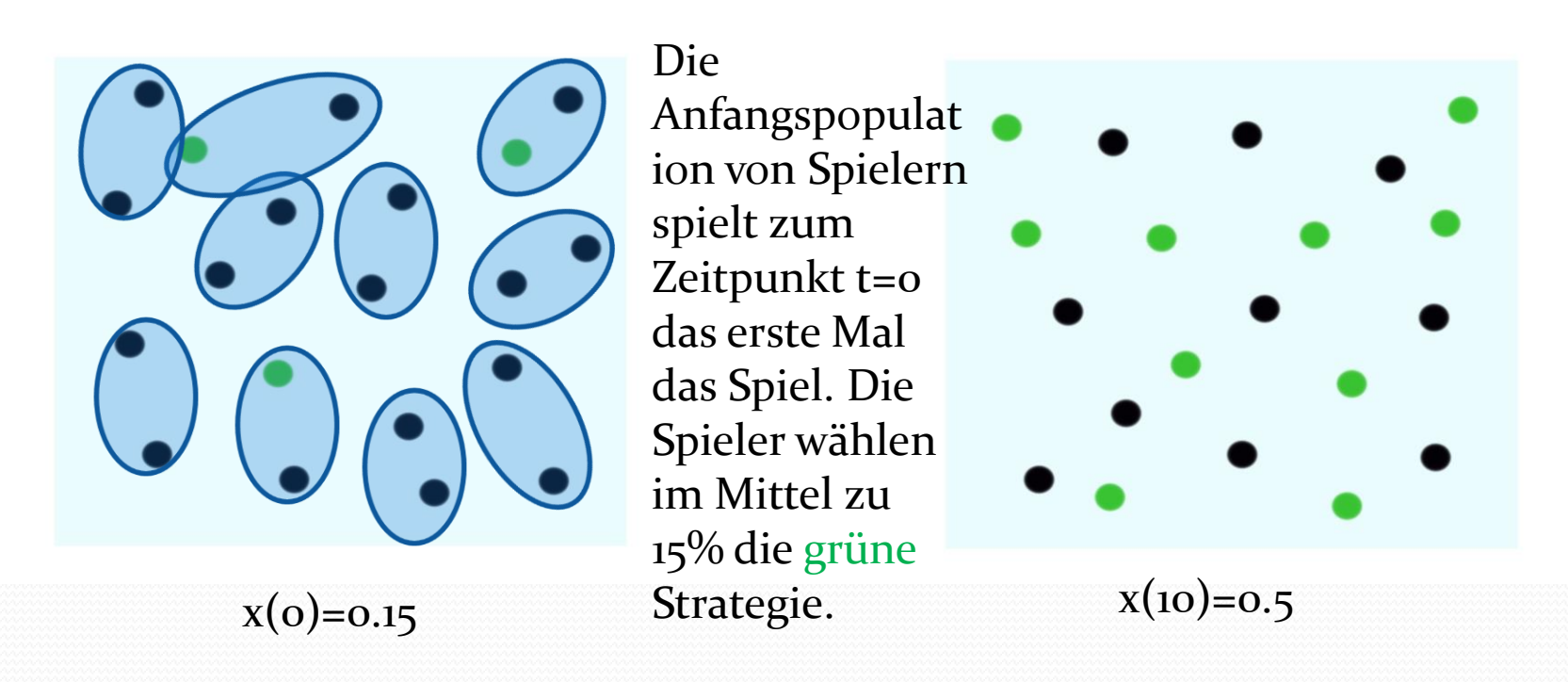

Das evolutionäre Spiel schreitet voran und die grüne Strategie wird für die Spieler zunehmend attraktiver. Zum Zeitpunkt t=10 spielen schon 50% grün.

# Evolutionäre Spieltheorie auf komplexen Netzwerken

Viele in der Realität vorkommende evolutionäre Spiele werden auf einer definierten Netzwerkstruktur (Topologie) gespielt. Die Spieler der betrachteten Population sind hierbei nicht gleichwertig, sondern wählen als Spielpartner nur mit ihnen durch das Netzwerk verlinkte (verbundene) Partner aus.

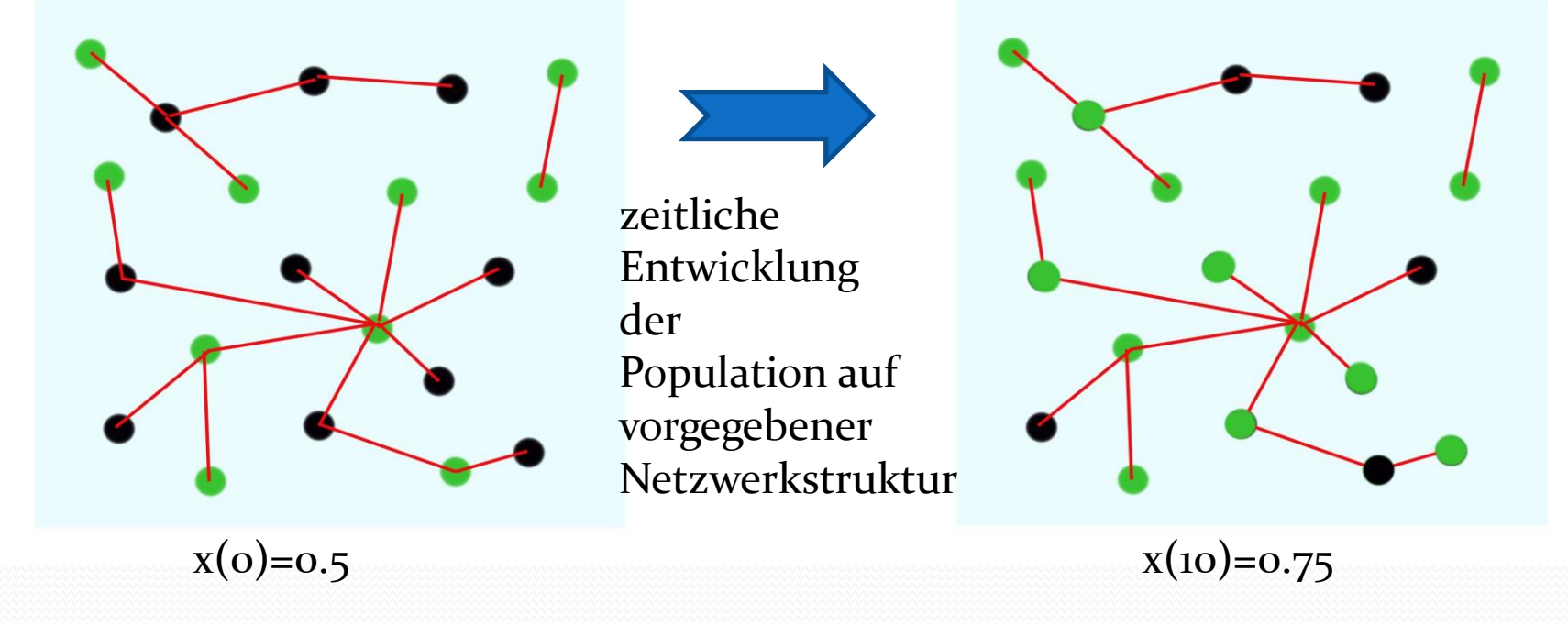

Mögliche Strategien: (grün, schwarz), Parameter t stellt die "Zeit" dar. x(t) : Anteil der Spieler, die im Zeitpunkt t die Strategie "grün" spielen. Die roten Verbindungslinien beschreiben die möglichen Spielpartner des Spielers

#### Evolutionary Game Theory Applications

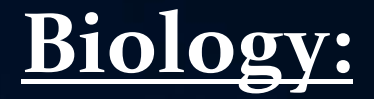

**Distribution of bacteria in organisms** See for example: Kerr, Feldmann, Nature 2002

**Cooperation of virus populations** See for example: Turner, Chao, Nature 1999

**Mating strategies of lizards** See for example: Sinervo, Hazard, Nature 1996

**Evolutionary dynamics of macromolecules** See for example: Eigen, Schuster, Naturwissenschaften 64, 1977

#### Evolutionary Game Theory Applications

### **Economics:**

#### **"Public Goods" - Games**

Elinor Ostrom, Trust in Private and Common Property Experiments

C. Clemens and T. M. Perfume, Evolutionary Dynamics in Public Good Games, Computational Economics (2006) 28: 399-420

M. Kosfeld, A. Okada and A. Riedl, Institution Formation in Public Goods Games, American Economic Review, 2009, 99:4, 1335-1355

#### **Experimental economics**

Elinor Ostrom et al., Cooperation in PD games: Fear, greed, and history of play, Public Choice 106: 137-155, 2001.

#### **Behavioral economics (altruism, empathy, ...)**

See for example articles by Fehr et al.

#### **Evolution of information networks**

S. Bernius, M. Hanauske, B. Dugall, W.König, Exploring the Effects of a Transition to Open Access, Journal of the American Society for Information Science and Technology, accepted for publication (2012)

#### Evolutionary Game Theory Applications

### **Social science:**

#### **Social learning, Cultural and moral evolution**

Evolution of social learning does not explain the origin of human cumulative culture, M. Enquist, S. Ghirlanda, Journal of Theoretical Biology 246 (2007) Evolution of moral norms, W. Harms and B. Skyrms, Oxford Handbook on the Philosophy of Biology

#### **Evolution of language**

Finite populations choose language at best, C. Pavlovich, Journal of Theoretical Biology 249 (2007) 606-616

#### **Evolution of social norms**

Collective Action and the Evolution of Social Norms, E. Ostrom, The Journal of Economic Perspectives, vol 14, no. 3 ( 2000), p. 137-158

#### **Evolution of social networks**

Governing Social-Ecological Systems, M. A. Janssen and E. Ostrom A General Framework for Analyzing Sustainability of Social-Ecological Systems, E. Ostrom, et al., Science 325, 419 (2009)

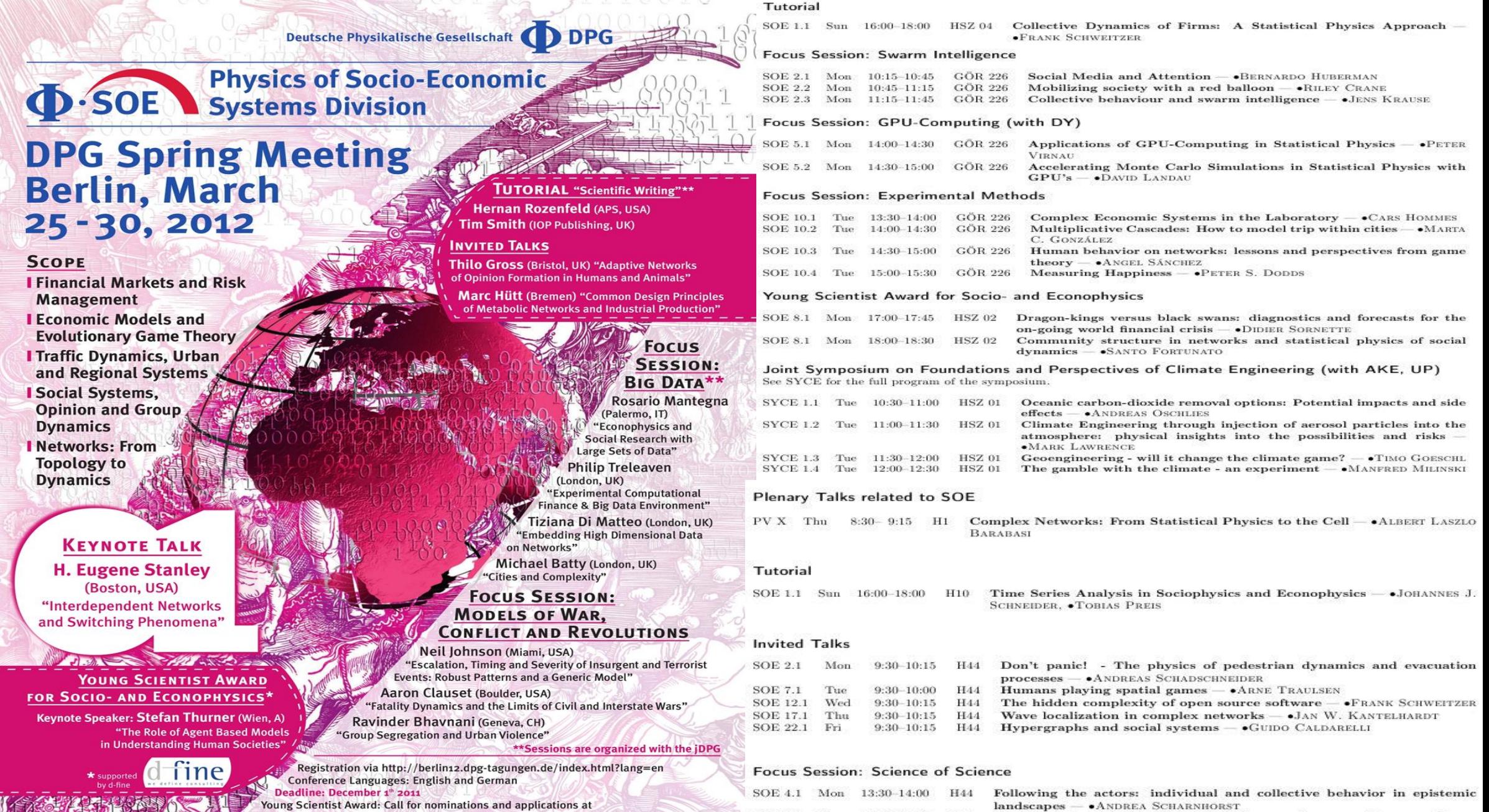

Moung Scientist Award: Call for nominations and applications at a strategy of the physik.de/dpg/gliederung/fv/soe/YSA/call.html<br>beadline: December 1<sup>9</sup> 2011

**CONTACT** 

÷

 $\begin{picture}(20,20) \put(0,0){\dashbox{0.5}(5,0){ }} \put(15,0){\circle{10}} \put(25,0){\circle{10}} \put(25,0){\circle{10}} \put(25,0){\circle{10}} \put(25,0){\circle{10}} \put(25,0){\circle{10}} \put(25,0){\circle{10}} \put(25,0){\circle{10}} \put(25,0){\circle{10}} \put(25,0){\circle{10}} \put(25,0){\circle{10}} \put(25,0){\circle{10}} \put(25,0){\circle{10}} \put(25,0$ 

n an

道

Prof. Dr. Dirk Helbing, Dr. Jörg Reichardt and Dr. Tobias Preis,<br>Chairmen of the Physics of Socio-Economic Systems Division (Ф-SOE), http://www.phi-soe.de/

**BOLLEN** 

SOE 4.2 Mon 14:00-14:30 H44 Tracking science in real-time from large-scale usage data. - •JOHAN

SOE 4.3 Mon 14:45-15:15 H44 Mapping change in science  $\bullet$  MARTIN ROSVALL, CARL BERGSTROM SOE 4.4 Mon 15:15-15:45 H44 Statistical physics of citation behavior  $\bullet$  SANTO FORTUNATO

# Wir spielen ein Spiel

Nehmen Sie bitte irgendeinen kleinen Gegenstand, der gut in Ihre geschlossene Hand passt (ohne dass er von außen sichtbar ist); z.B. eine kleine Papierkugel.

Die teilnehmenden Studenten werden in zufälliger Weise in Zweiergruppen aufgeteilt und in die zugehörigen "Zoom Breakout-Rooms" eingeladen.

Im "Breakout-Rooms" spielen Sie (Spieler A) und ihr Nebenmann/frau (Spieler B) nun ein simultanes (2x2)-Spiel mit symmetrischer Auszahlungsmatrix (siehe Tabelle unten). Nehmen Sie an, dass die Auszahlungswerte in der Tabelle in Einheiten von Euro angegeben sind.

Treffen Sie ihre Entscheidung und legen Sie, ohne dass Ihr Gegenüber erkennen kann was Sie machen, entweder die Kugel in Ihre Hand (oder nicht) und ballen Ihre Hand zu einer Faust.

Wenn Sie beide bereit sind, halten Sie die geschlossene Faust vor die Kamera und öffnen Sie diese gleichzeitig mit ihrem Gegenüber. Nennen Sie dann kurz Ihre erzielte Auszahlung und verlassen dann den Breakout-Room

Im Zoom Hauptraum geben Sie dann Ihre gewählte Strategie (Ohne Kugel / Mit Kugel ) in dem Umfragetool ein.

Dieses Spiel wird nun mehrere Male wiederholt, um zu sehen, wie sich die mittlere Strategiewahl der Population der Studenten verändert.

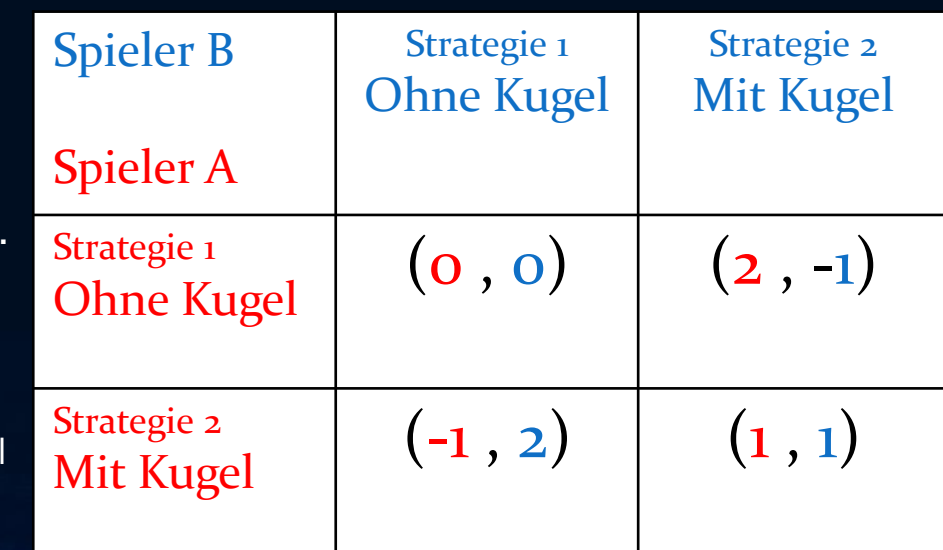

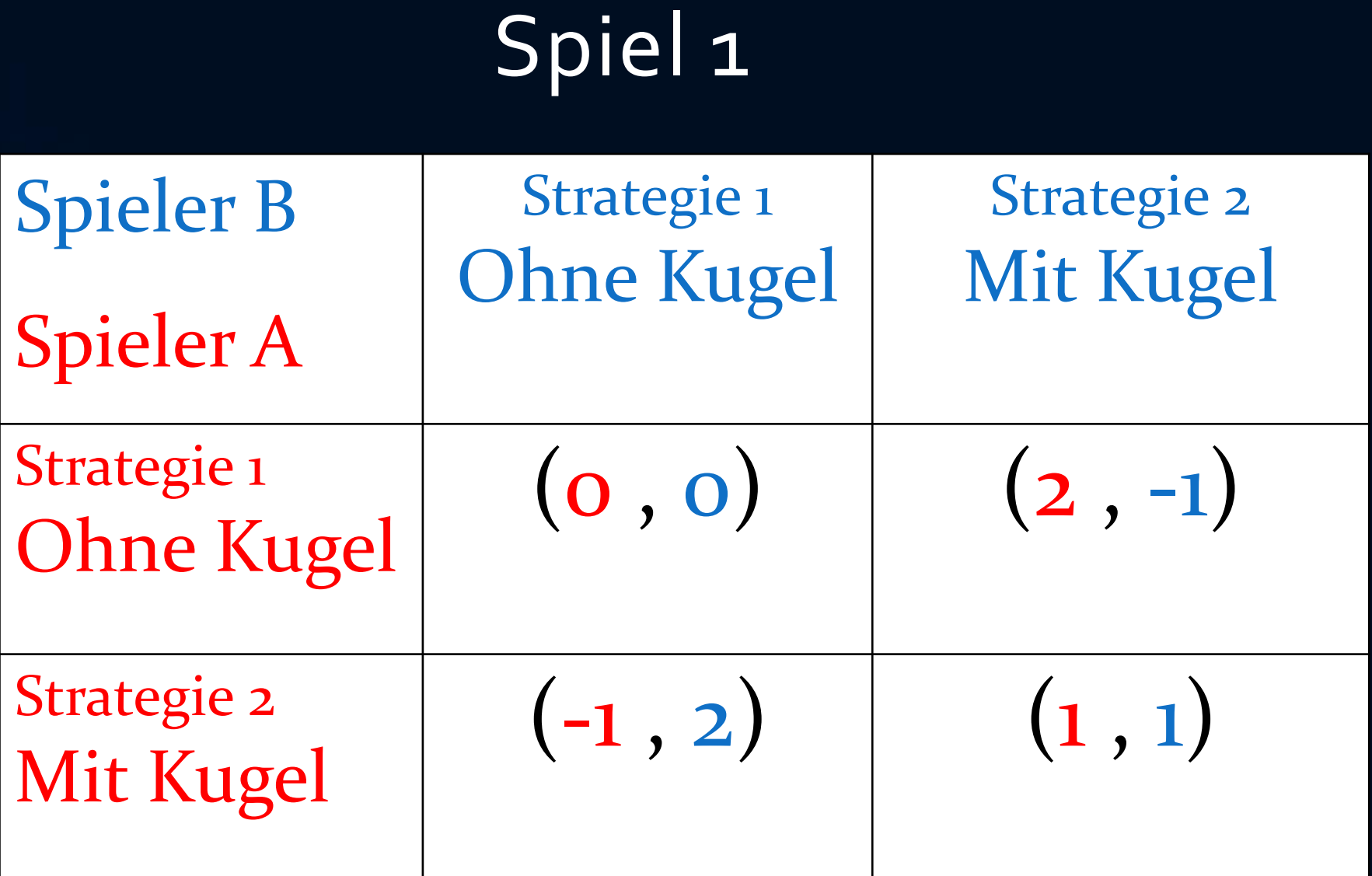

# Spiel 2

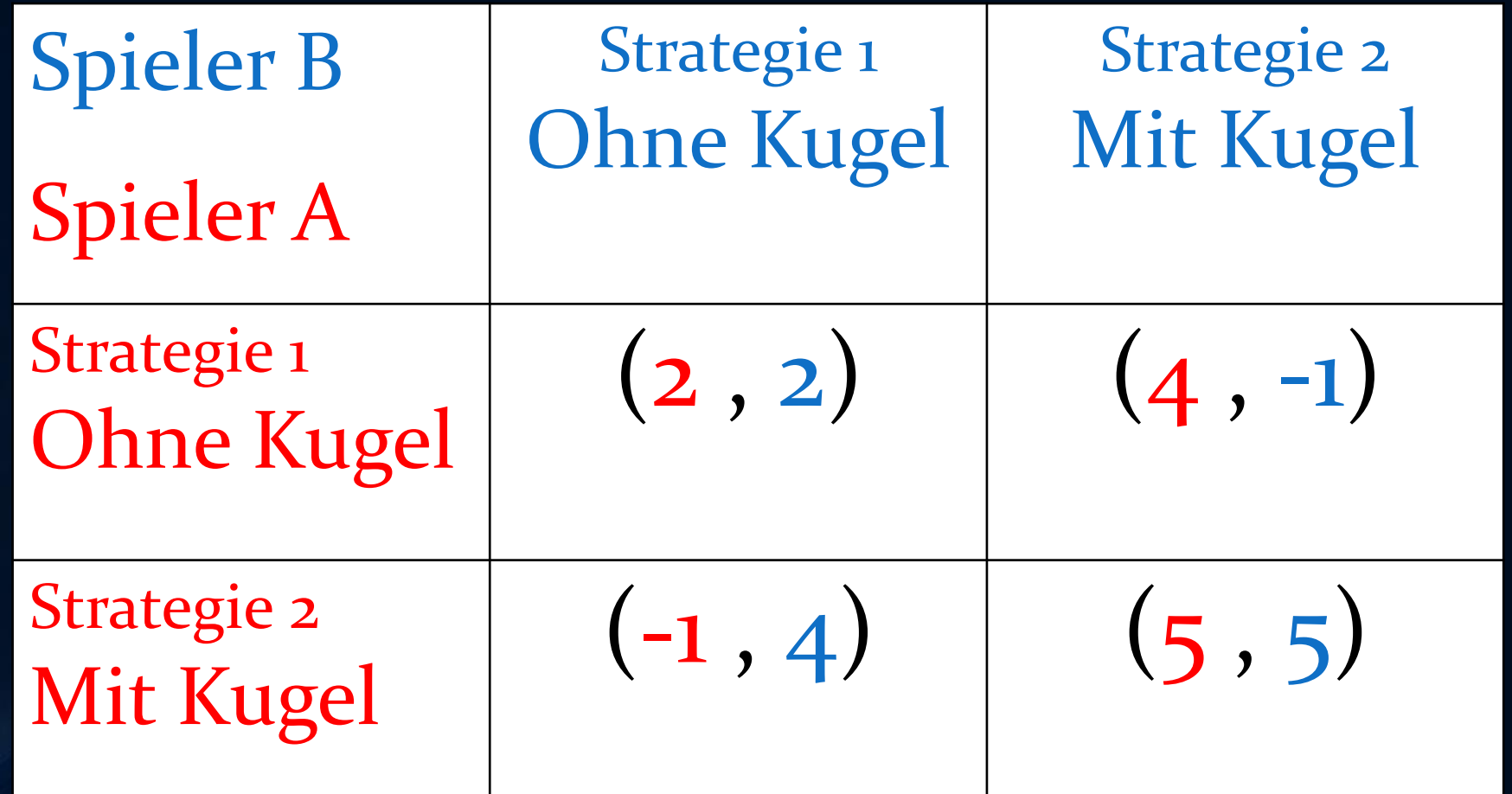

Spiel 3

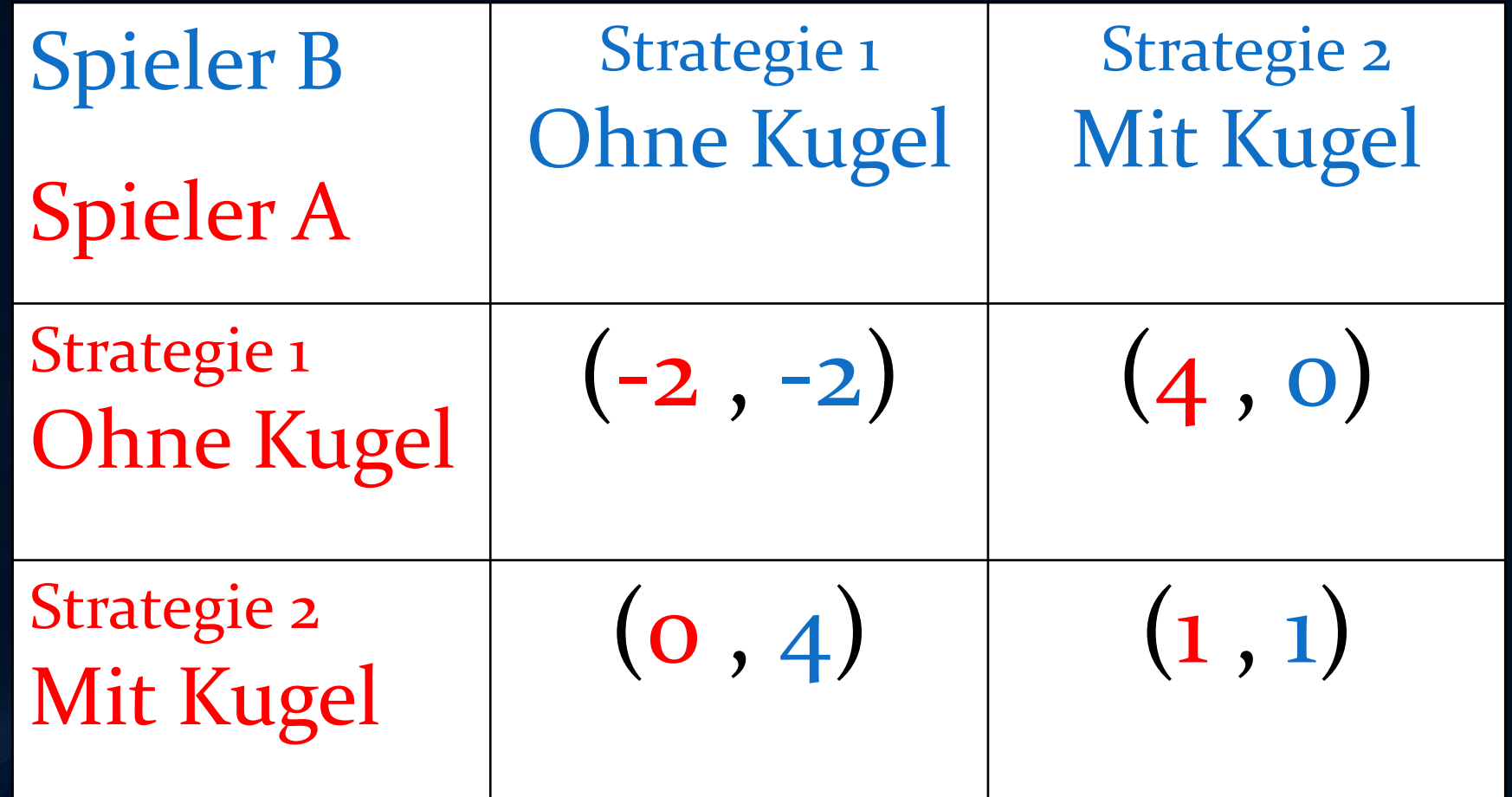

# Das Gefangenendilemma

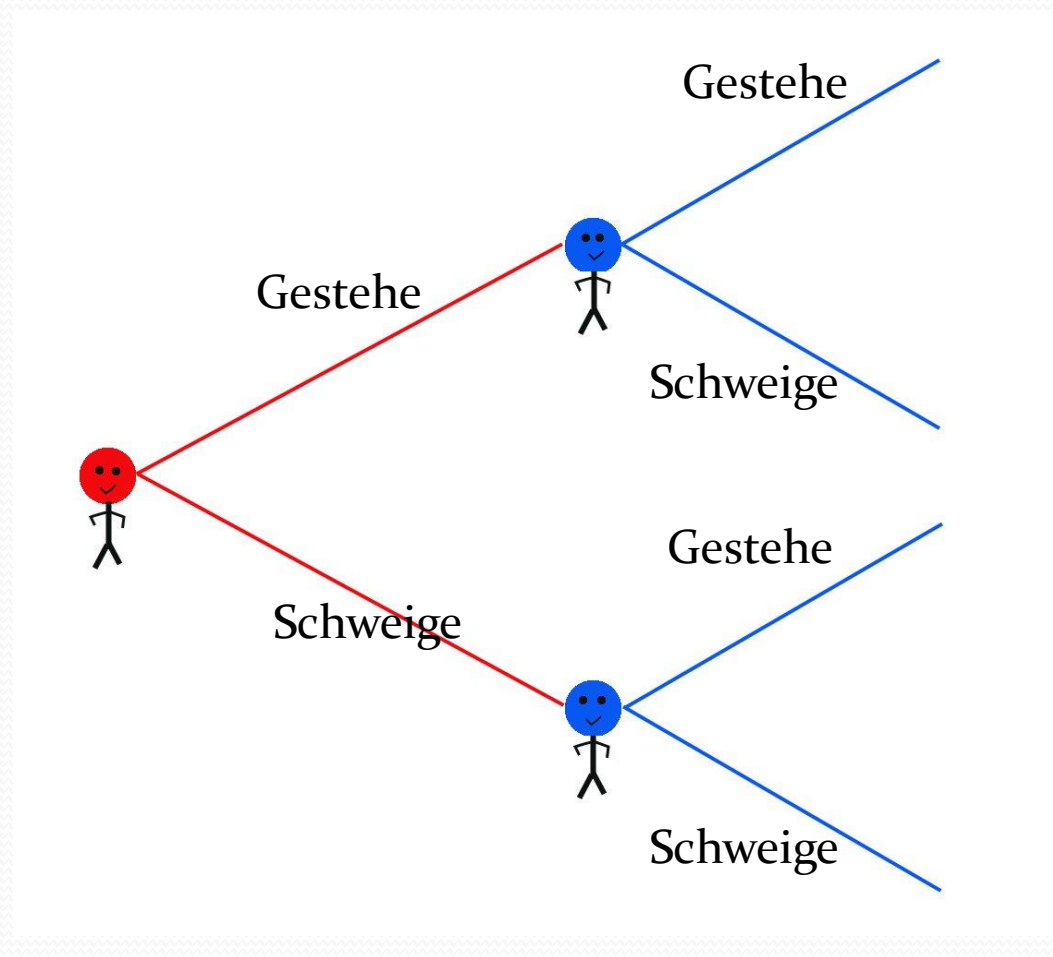

Bonnie und Clyde werden nach einem missglückten Banküberfall geschnappt und in verschiedenen Zellen untergebracht. Wenn beide schweigen kann der Staatsanwalt sie nur wegen verbotenen Waffenbesitzes für drei Jahre hinter Gitter bringen. Verrät jedoch einer den anderen, dann bekommt der Geständige als Zeuge der Anklage nur für ein Jahr hinter Gitter – der Nichtgeständige muss dann aber für neun Jahre ins Gefängnis. Gestehen beide, so müssen sie sieben Jahre absitzen.

**G S**

S

 $G = (-7, -7)$   $(-1, -9)$ 

 $(-9, -1)$   $(-3, -3)$ 

## Das Nash-Gleichgewicht

Ein Nash-Gleichgewicht ist eine Strategienkombination, von der aus kein Spieler einen Vorteil erhalten würde, wenn er von seiner Strategie abweicht. Die Spieler würden keine größere Auszahlung erhalten.

Es gibt ein Nash-Gleichgewicht in diesem Spiel:

Strategienkombination: (Aa , Hh)=(Augen auf , Hand hoch)

$$
s_1^2 \triangleq Hh \quad s_1^2 \triangleq Hr
$$
\n
$$
s_1^1 \triangleq Aa \quad (10, 10) \quad (0, 0)
$$
\n
$$
s_2^1 \triangleq Az \quad (0, 0) \quad (0, 0)
$$

# Das Nash-Gleichgewicht im Gefangenendilemma

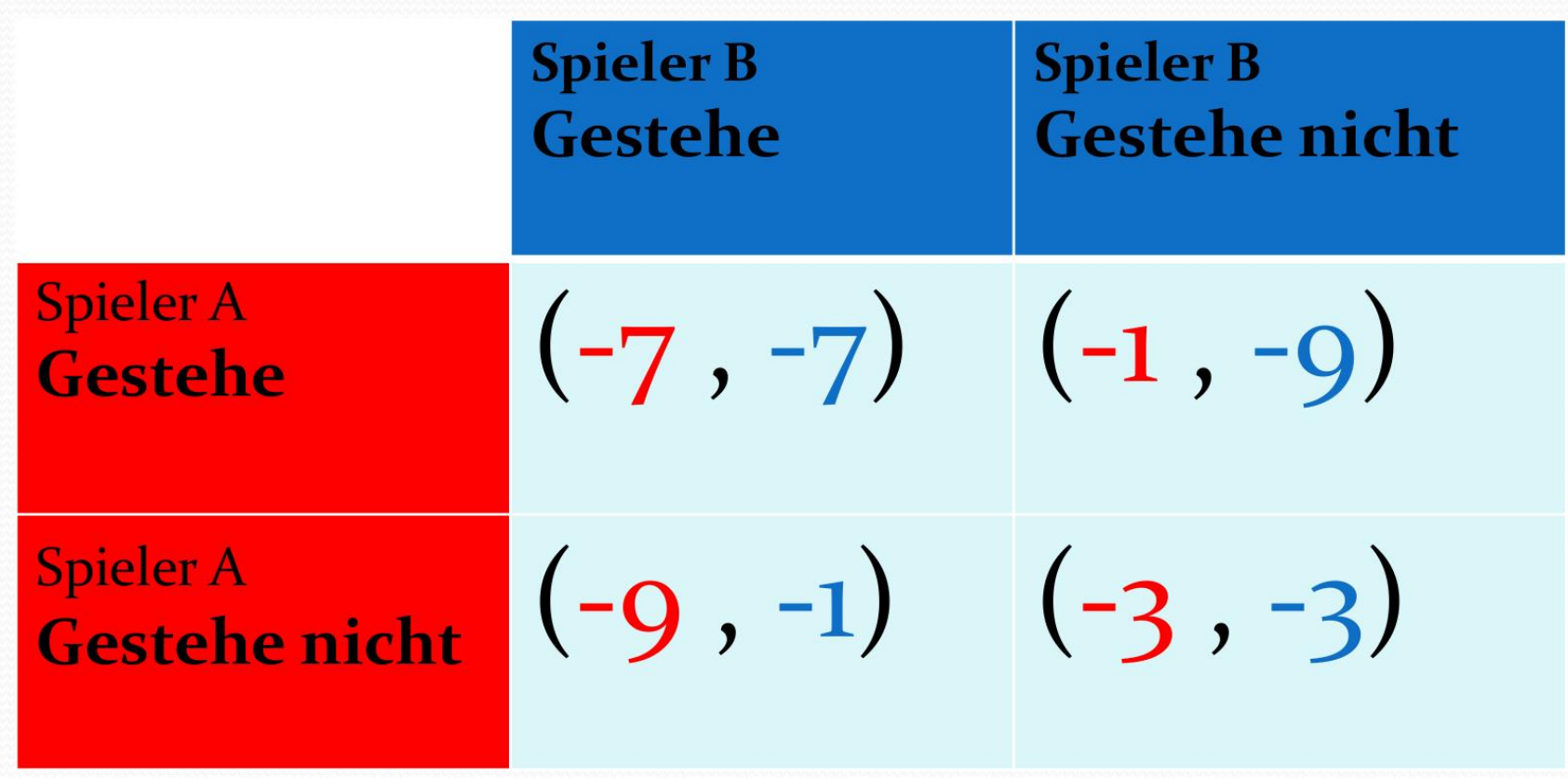

#### Das Nash-Gleichgewicht im Gefangenendilemma ist eine Dominante Strategie

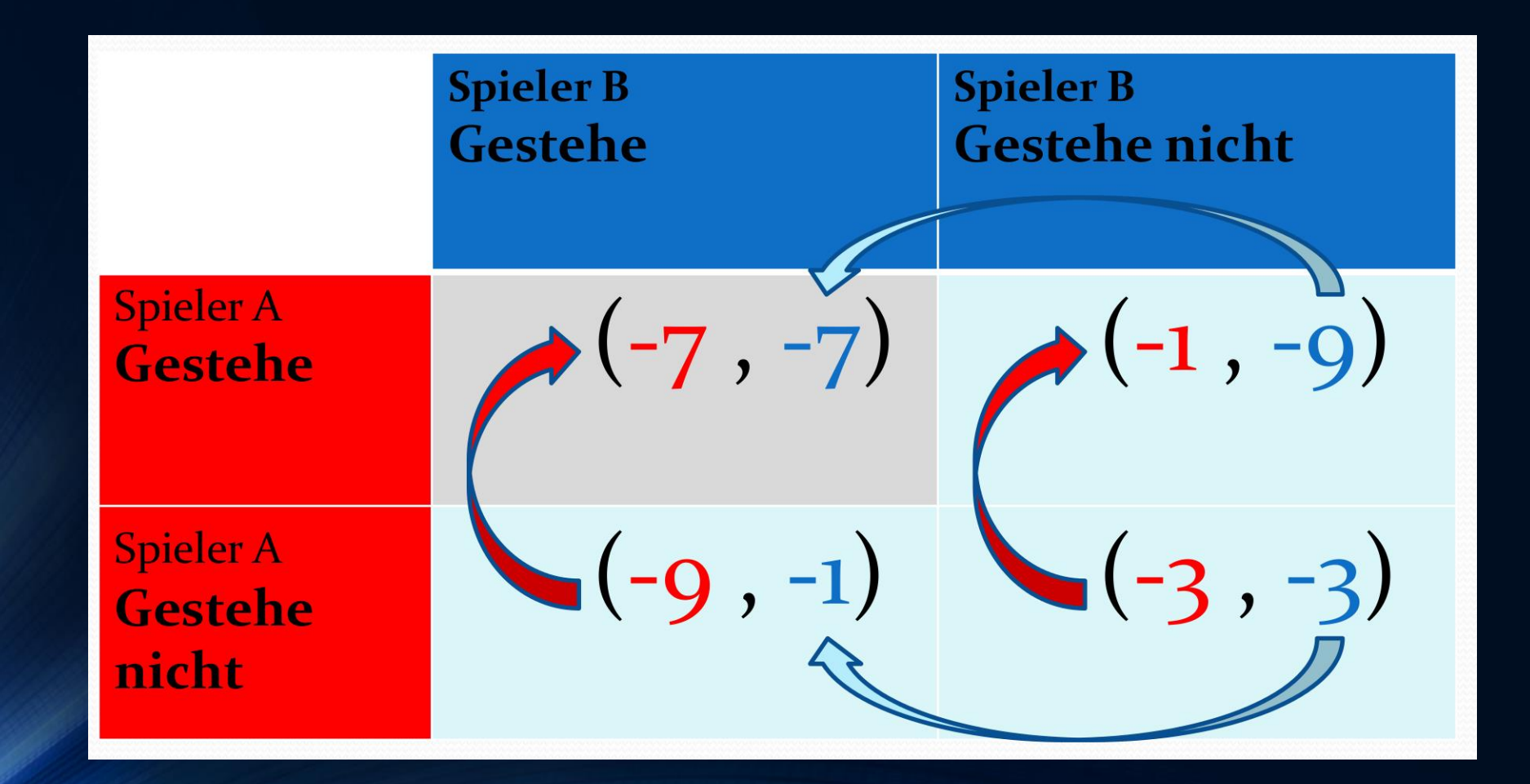

# Rousseaus Hirschjagd - Spiel

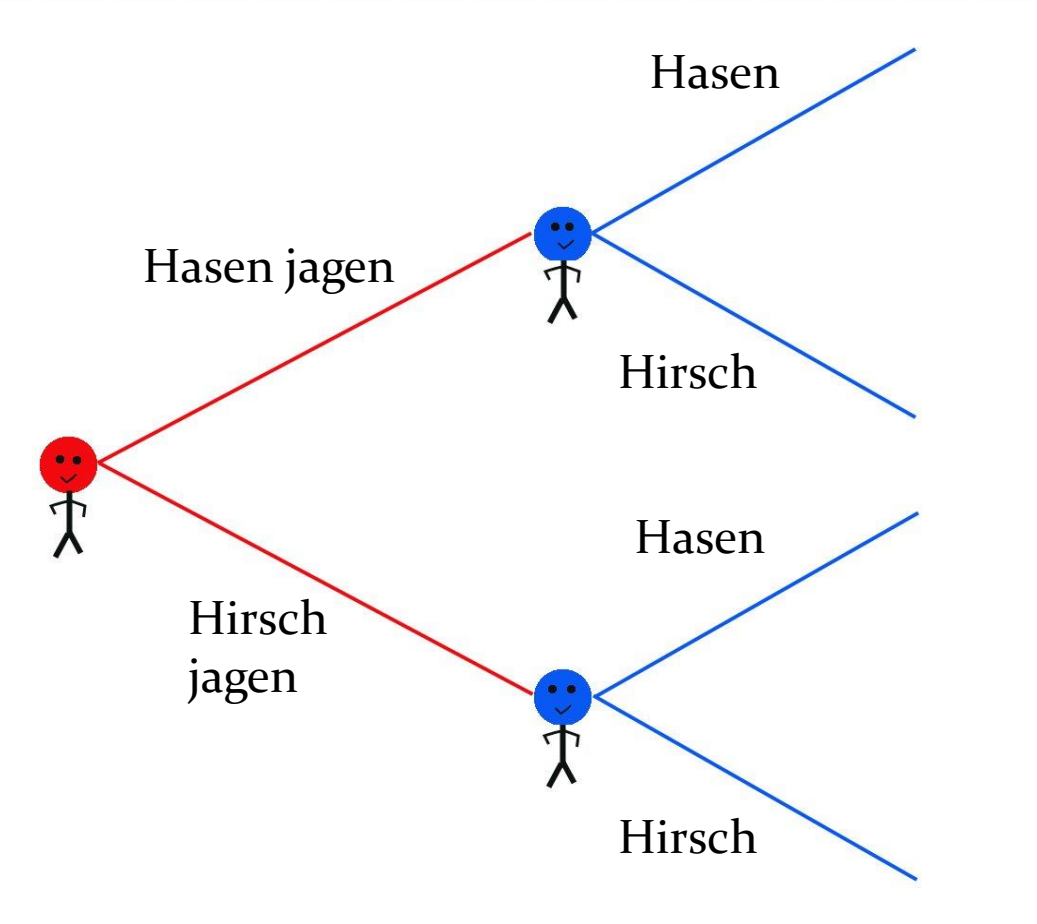

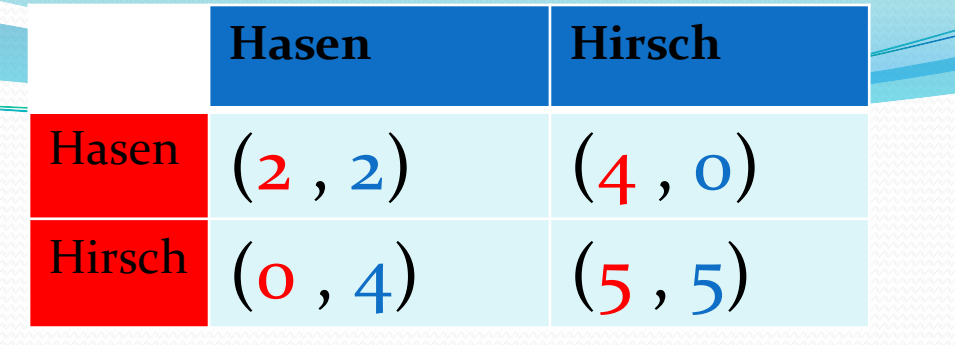

Zwei Jägern ist es im Laufe der Jagd gelungen einen Hirsch und vier Hasen einzukreisen. Die Jäger stehen nun vor der Entscheidung die Hasen entkommen zu lassen und gemeinsam den Hirsch zu erlegen oder sofort das Feuer auf die Hasen zu eröffnen. Entscheiden sich beide dafür den Hirsch zu erlegen, dann hat der Hirsch keine Chance. Einen Hirsch kann man für 10 Goldmünzen verkaufen. Entscheiden sich beide für die Hasenjagd, dann erschießt jeder Jäger zwei Hasen, für die man jeweils eine Goldmünze bekommt. Entscheidet sich jedoch nur einer für die Hirschjagd, so kann der Hirsch entkommen und derjenige der sich für die Hasenjagd entschieden hat kann alle vier Hasen erlegen.

# Nash-Gleichgewichte im Hirschjagd-Spiel

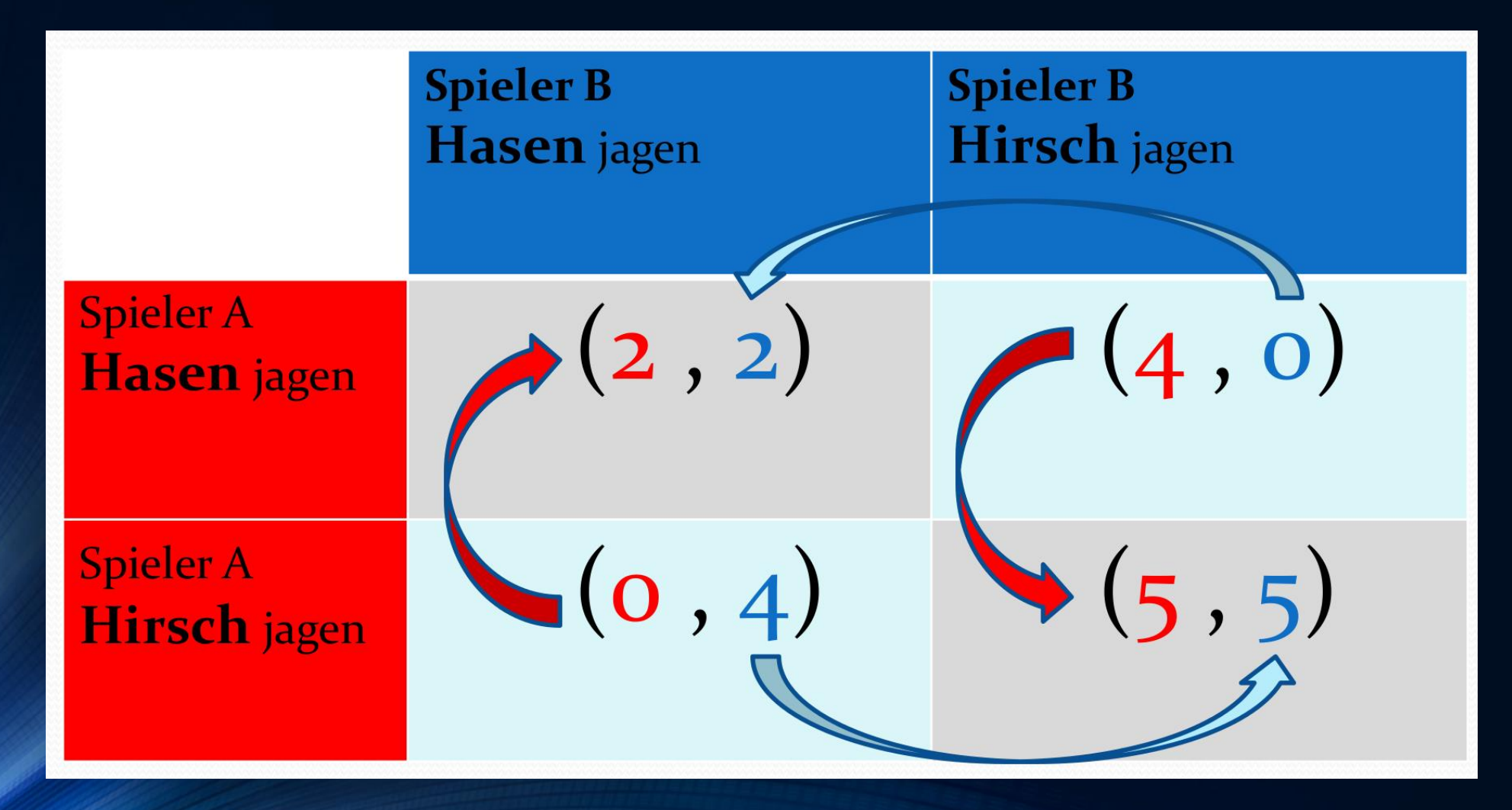

# Das Angsthasen-Spiel

#### **Springe** Springe  $(-1, -1)$   $(2, 0)$  $S\text{pringe}$   $(o, 2)$   $(1, 1)$

**Springe nicht Springe**

![](_page_43_Figure_2.jpeg)

Basierend auf dem Film von Nicholas Ray "Denn sie wissen nicht was sie tun" aus dem Jahre 1955 (Hauptdarsteller "James Dean"): Jimbo und sein Erzfeind Buzz machen eine Mutprobe und rasen in ihren Autos auf eine Klippe zu. Derjenige ist der Angsthase, der als erster aus seinem Auto rausspringt. Der erzielte Nutzen kann zum Beispiel wie oben angegeben quantifiziert werden.

# Nash Gleichgewichte im Angsthasen Spiel

![](_page_44_Figure_1.jpeg)

**Beispiel: Das Angsthasen-Spiel (Chicken Game)** 

Das Angsthasen-Spiel ist ein simultanes (2 Personen)-(2 Strategien) Spiel und kann z.B. mittels der folgenden Geschichte illustriert werden (siehe z.B. S.16 in  $[2]$ ).

"Auf einer einsamen Landstraße in Indien, bei der es nur eine geteerte Fahrbahn gibt, kommen sich zwei Autos mit hoher Geschwindigkeit entgegen. Beide Fahrer stehen nun vor der Entscheidung ob sie dem Anderen die Fahrbahn überlassen und Ausweichen oder mit hoher Geschwindigkeit weiterfahren um zu hoffen, dass der Andere ausweicht." Eine weitere Deutung des Angsthasen-Spiel basiert auf dem Film von Nicholas Ray "Denn

sie wissen nicht was sie tun" aus dem Jahre 1955 (mit James Dean): "Jimbo und sein Erzfeind Buzz machen eine Mutprobe und rasen in ihren Autos auf eine Klippe zu. Derjenige ist der Angsthase, der als erster aus seinem Auto herrausspringt."

Ähnliche Spiele: Chicken Game, das Spiel mit dem Untergang, das Falke-Taube Spiel

# Beispiel eines (2 Personen)-(3 Strategien) Spiels:

# *Schere-Stein-Papier*

 $\oint^1 (Stein, Papier) = -1$  und  $\oint^2 (Stein, Papier) = 1$ <br>...  $\oint^1 (Stein, Schere) = 1$  und  $\oint^2 (Stein, Schere) = -1$ Menge der Spieler : A = {1,2} = {Alice, Bob}<br>
Strategienmenge des 1 - ten Spielers (Alice):<br>
S<sup>1</sup> = {s<sub>1</sub>, s<sub>2</sub>, s<sub>3</sub>} = {Stein, Schere, Papier}<br>
Strategienmenge des 2 - ten Spielers :<br>
S<sup>2</sup> = {s<sub>1</sub>, s<sub>2</sub>, s<sub>3</sub>} = {Stein,  $:=(A,(S^1,S^2),(\mathcal{S}^1,\mathcal{S}^2))$  $(2 - Personen) - (3 - Strategien) - Spiel \Gamma$ :  $^1$ (Stein, Stein) = 0 und  $\hat{S}^2$ (Stein, Stein) = 0  $1: S^1 \times S^2 \to \mathbb{R}$  und  $\mathbb{S}^2: S^1 \times S^2 \to \mathbb{R}$  mit Panier  $1$   $\sqrt{S}$  to in  $35 - 1$ Sielli  $1 -1 = 1$  $2,93$   $-10$  $1 \t1 \t1 \t1$  $1, 5, 2, 5, 1$  $A^2 = \{s_1^1, s_2^1, s_3^1\} = \{Stein, Schere, Papier\}$  $1$   $\sqrt{S}$  to in  $35 - 1$ Sielli  $1 \t-1 \t-1$  $2,93$  $1$   $-1$  $0$  $1 \t1 \t1 \t1$  $1, 5_2, 5_3$   $1 A^1 = \{s_1^1, s_2^1, s_3^1\} = \{Stein, Schere, F\}$  $tein, Schere$  = 1 und  $\$^2(Stein, Schere) = -1$ <br> $tein, Papier$  = -1 und  $$^2(Stein, Papier) = 1$  $\Gamma := (A, (S^1, S^2), (\$^1, \$^2))$ <br> *Menge* der Spieler :  $A = \{1, 2\} = \{$ Alice, Bob}  $(2 - Personen) - (3 - Strategien) - Spiel \Gamma$ :<br>  $\Gamma$  := (A, (S<sup>1</sup>, S<sup>2</sup>), (\$<sup>1</sup>,\$<sup>2</sup>))<br> *Menge* der Spieler : A = {1,2} = {Alice, Bob}<br>
Strategienmenge des 1 - ten Spielers (Alice):<br>
S<sup>1</sup> = {s<sub>1</sub>, s<sub>2</sub>, s<sub>3</sub>} = {Stein, Schere, Papier}

![](_page_45_Picture_442.jpeg)